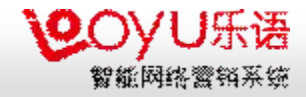

# 乐语-智能网络营销与服务系统

-- 利用乐语智能网络营销与服务系统精细化管理网站流量, 为客户提供按需服务

## 主讲人:陈爱锋

多友科技(北京)有限公司

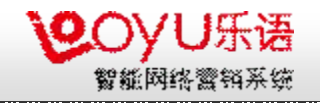

#### 为什么需要智能网络营销与服务系统

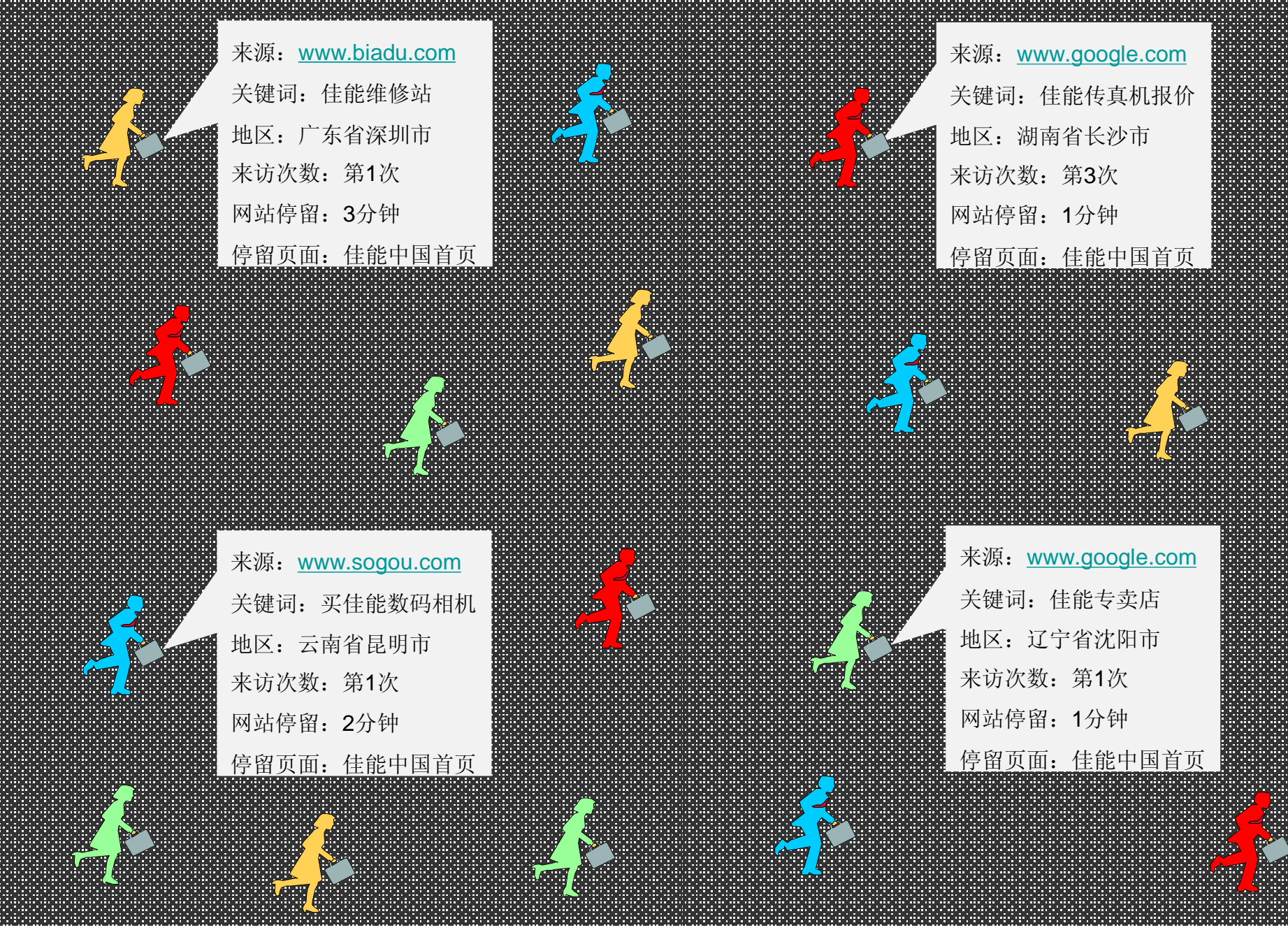

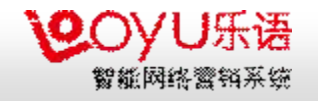

#### 智能网络营销与服务系统的工作流程

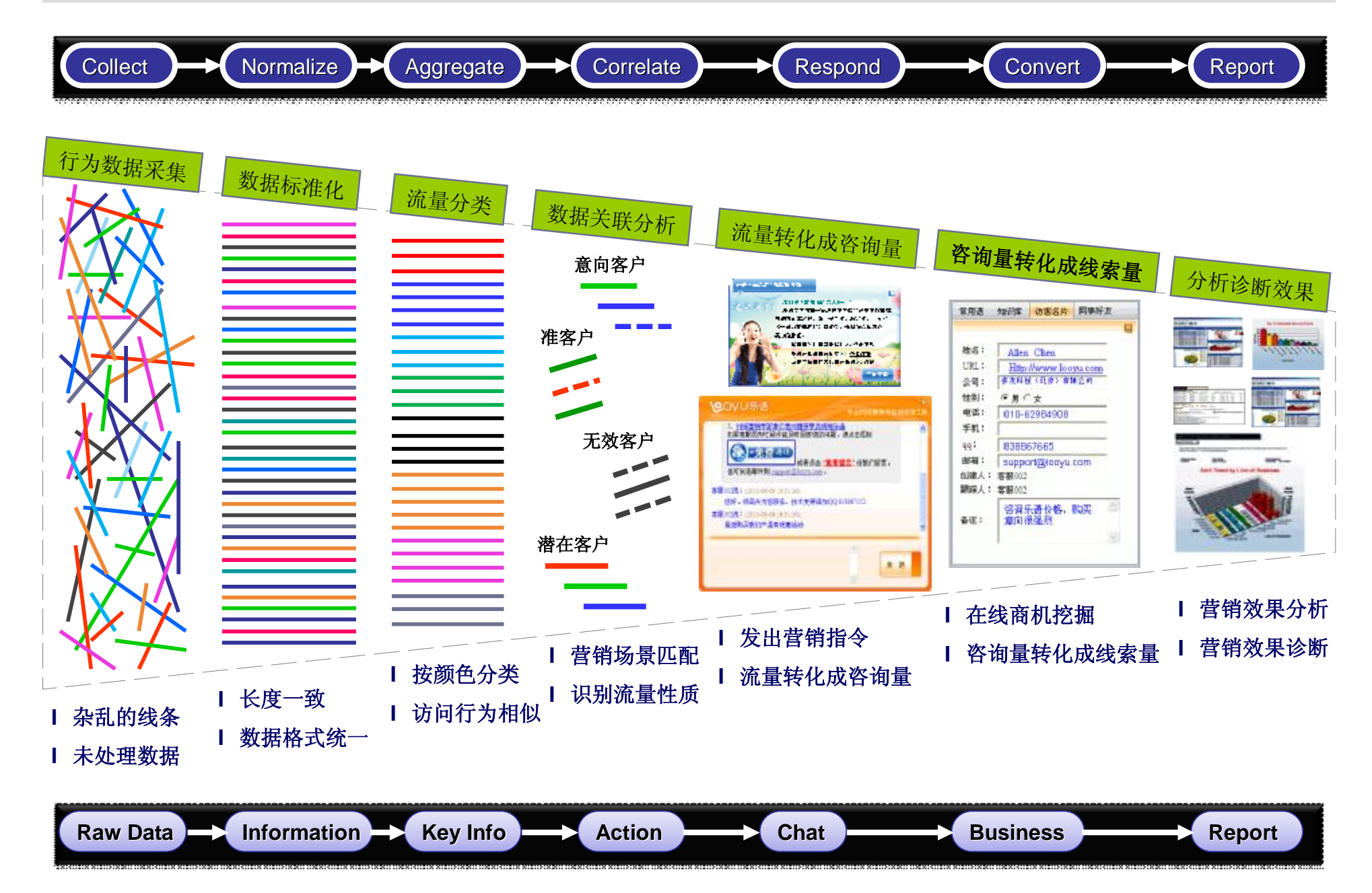

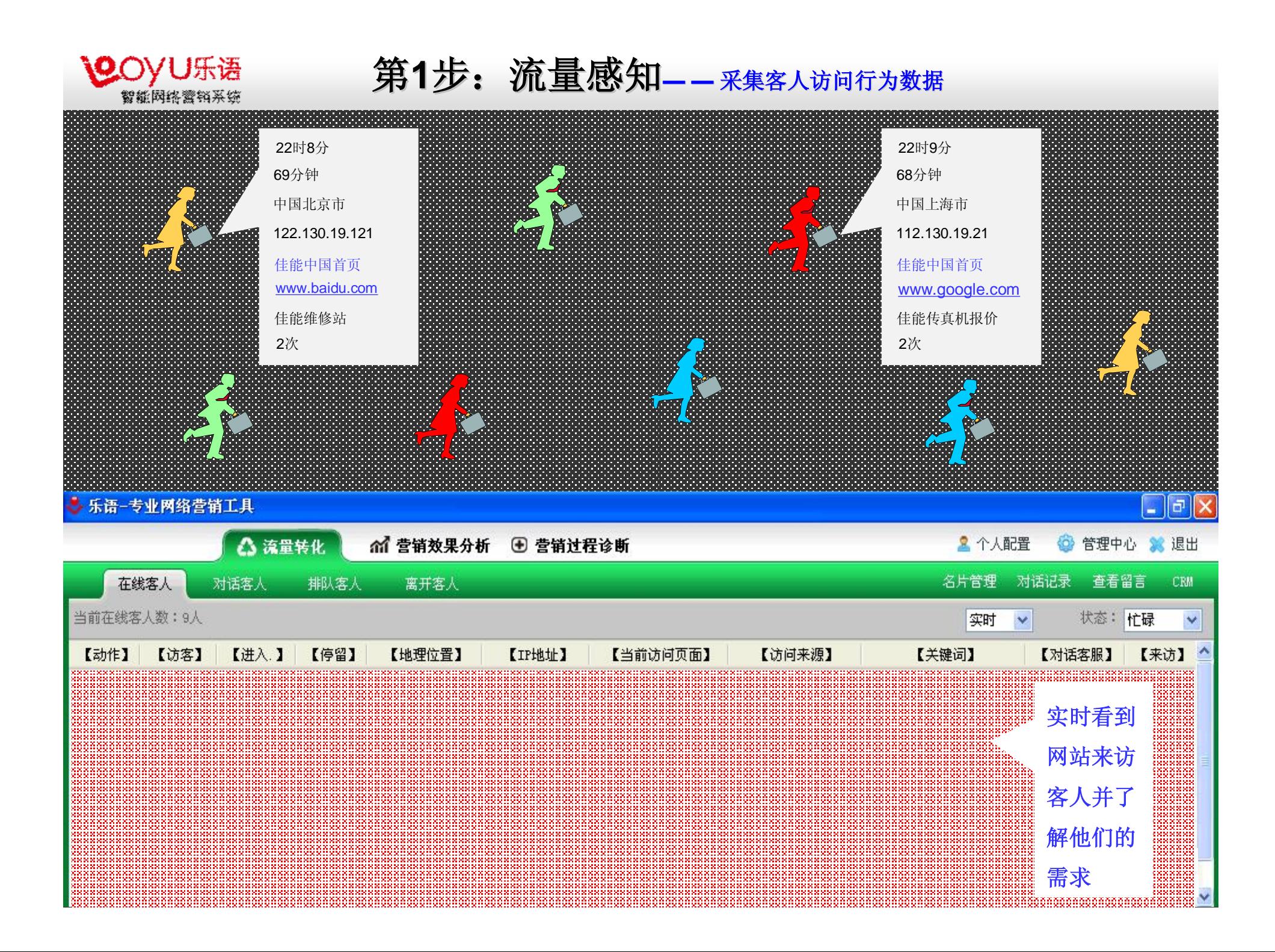

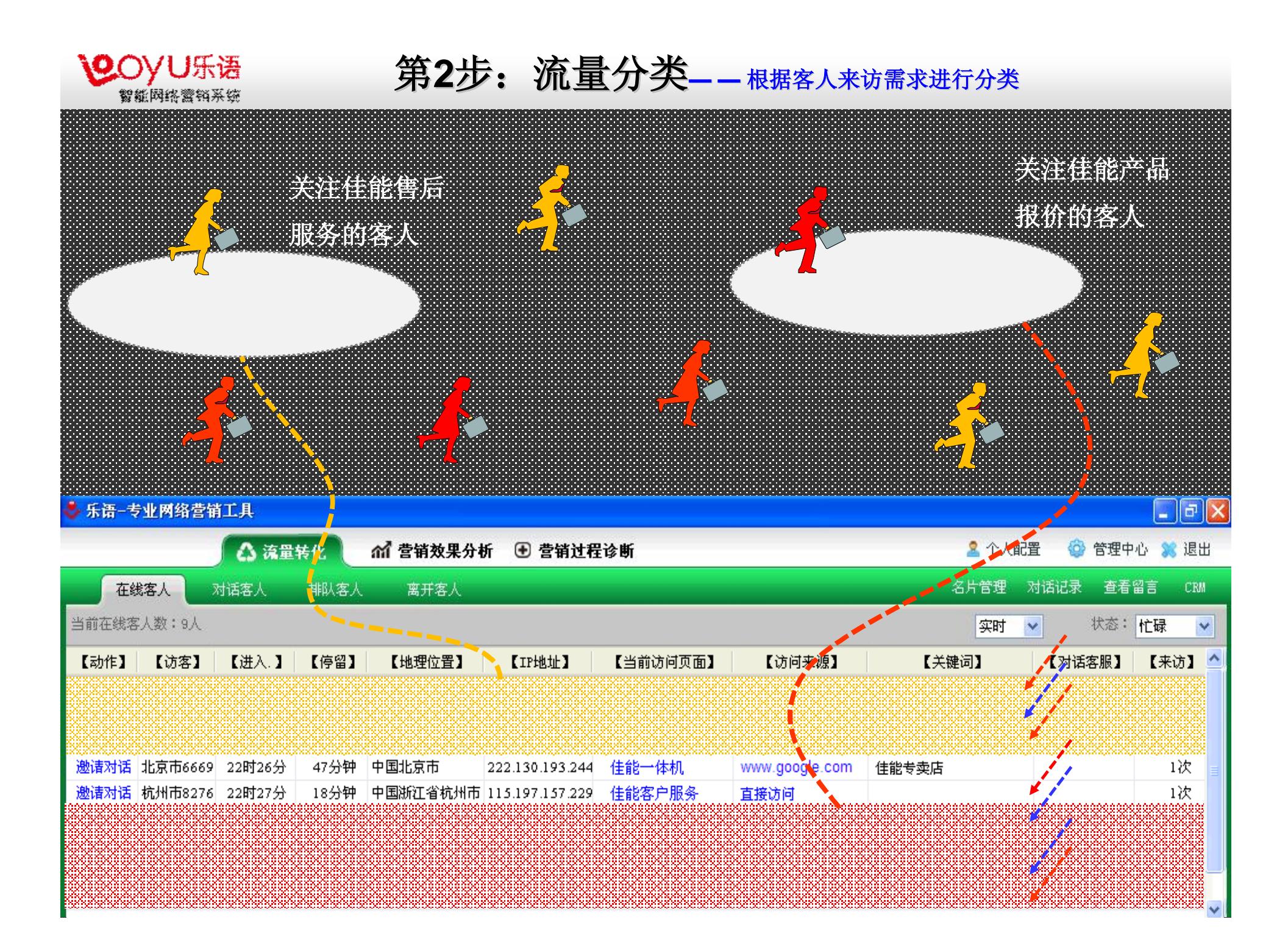

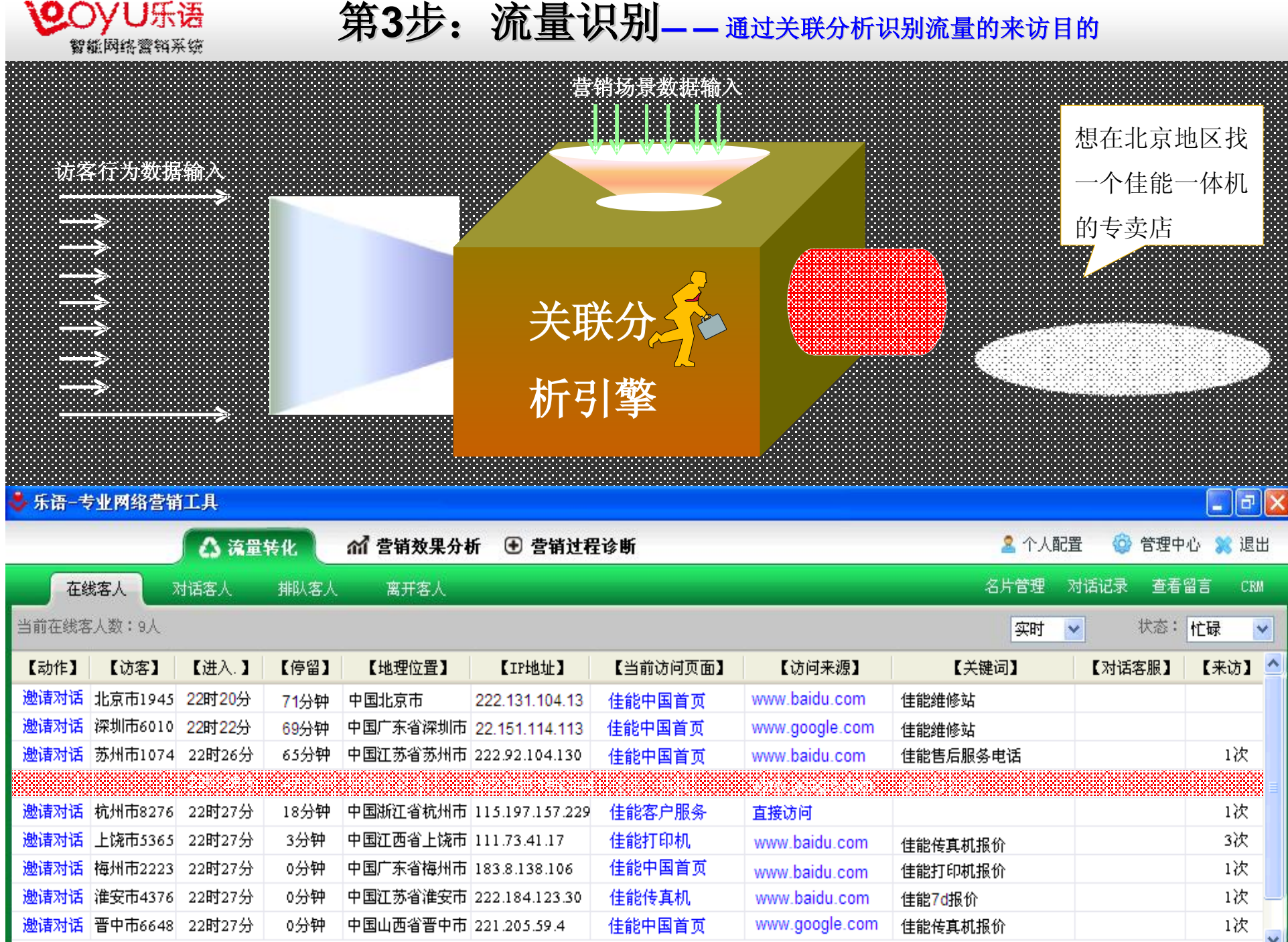

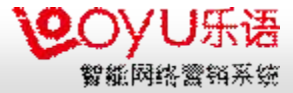

#### 第4步: 流量接触—— 根据分析结果发出营销指令

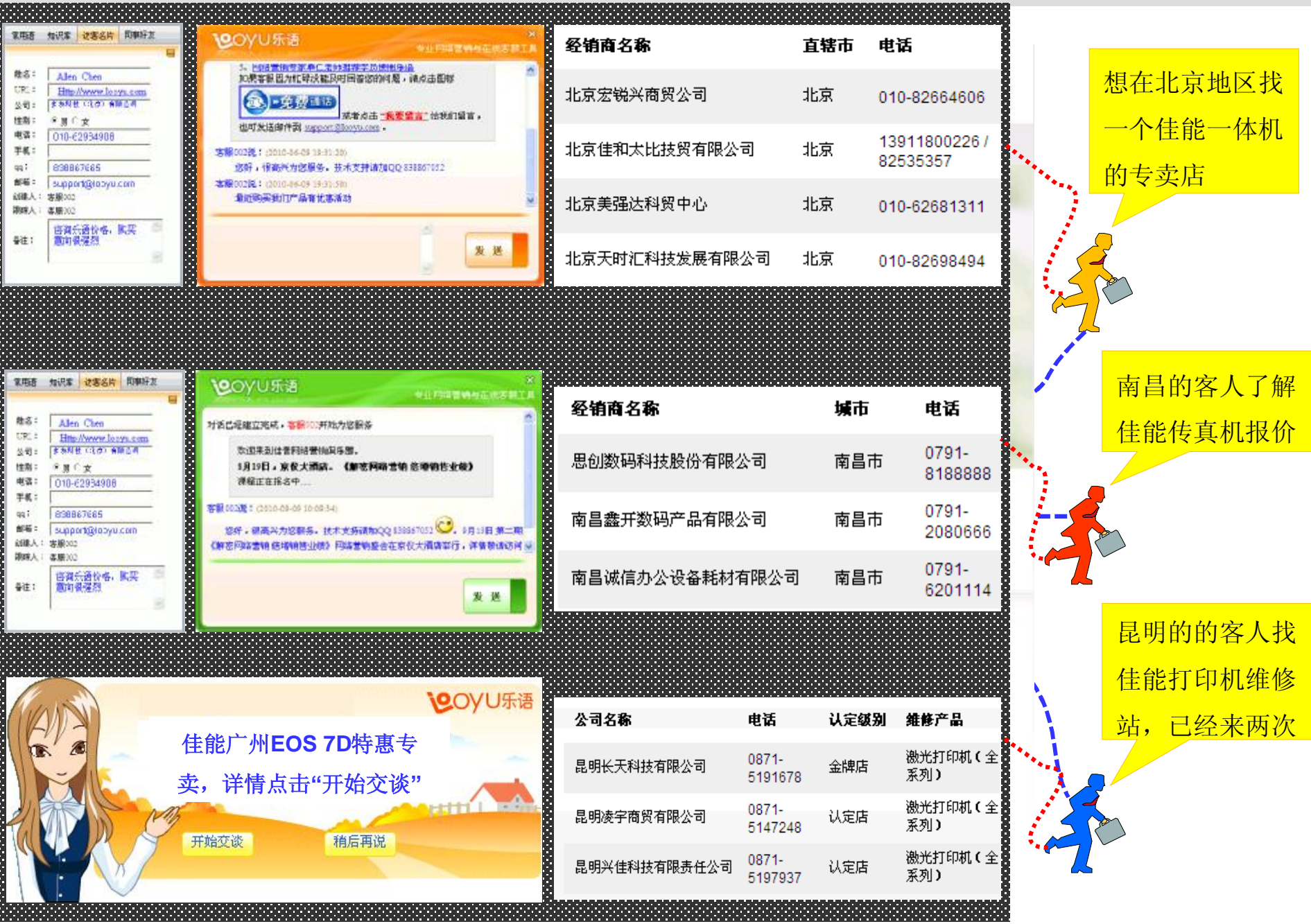

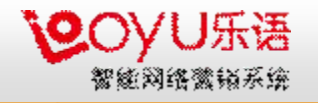

#### 第5步: 流量转化—— 获取客人的联系方式与需求

- **1.** 通过在线沟通快速获取到客人的联系方式
- **2.** 通过乐语在线沟通快速采集到客人的需求信息
- **3.** 通过乐语在线为客人介绍和演示产品

这些信息组合在一起就是一条商机(人流量**-->**邀请量**-->**咨询量**-->**线索量)

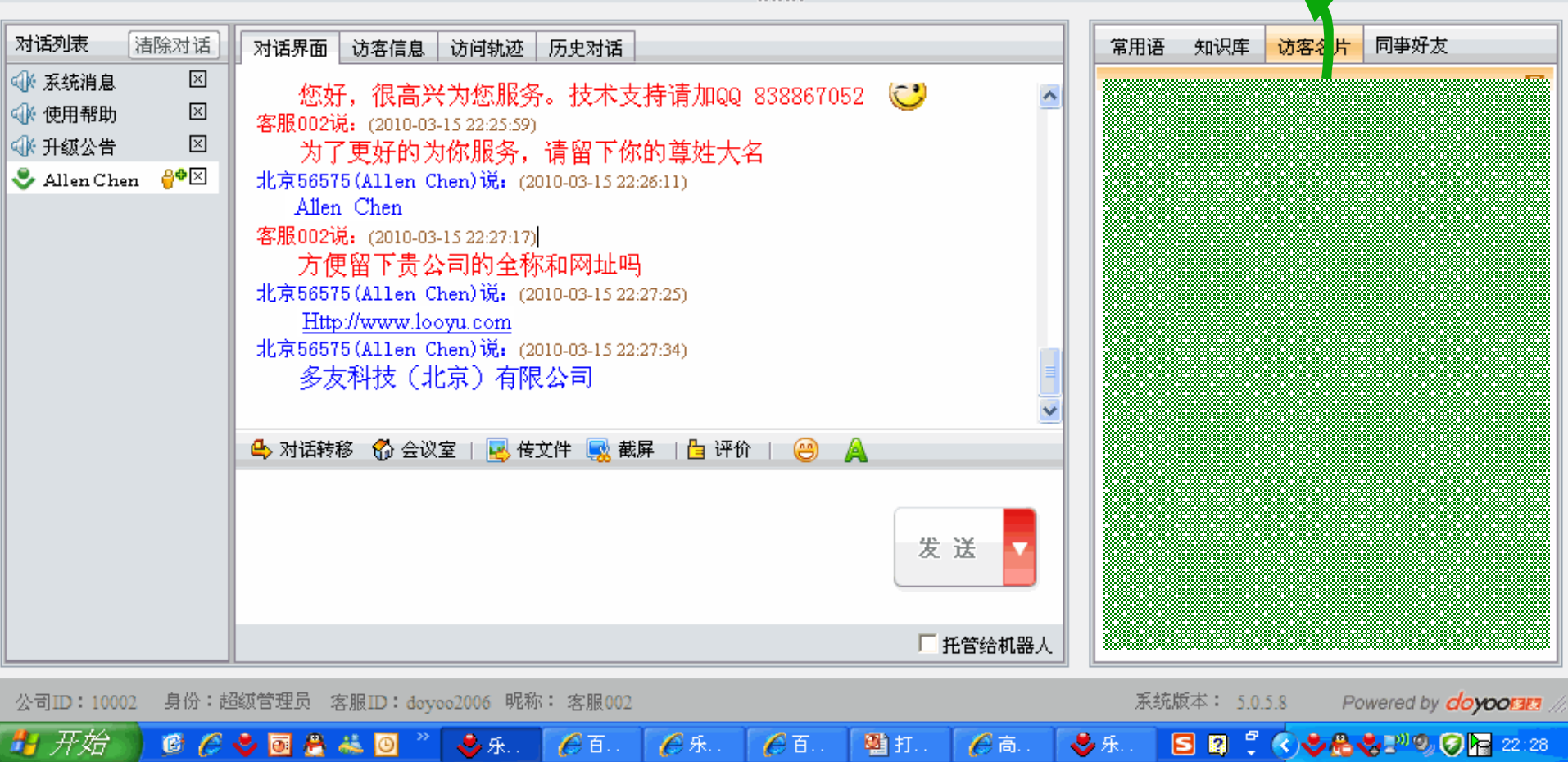

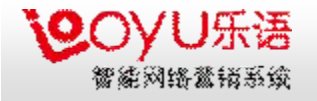

#### 第6步: 流量成交 - 一把线索转化成订单

- **1.** 在乐语里面直接对销售线索进行跟踪
- **2.** 直接在乐语里面填写日程、联系记录等信息
- **3.** 跟踪成单后直接在乐语里面生成订单

#### 人流量**-->**邀请量**-->**咨询量**-->**线索量**-->**订单量

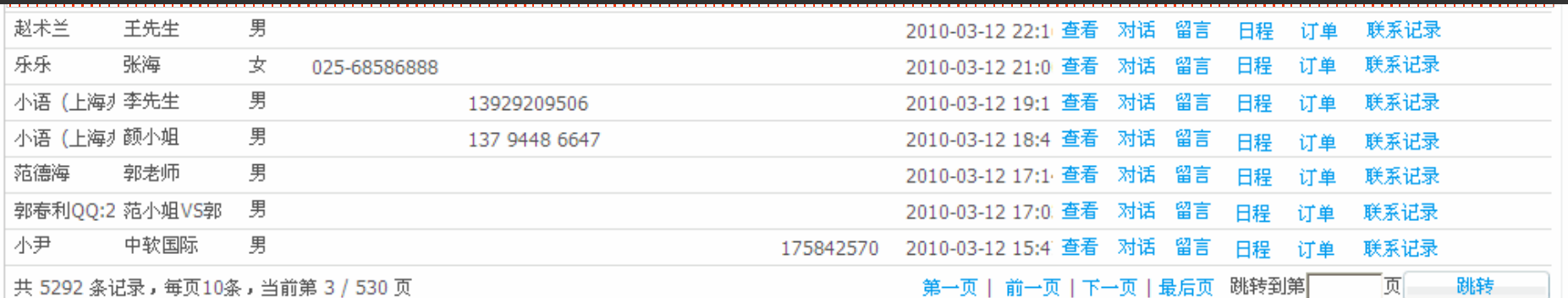

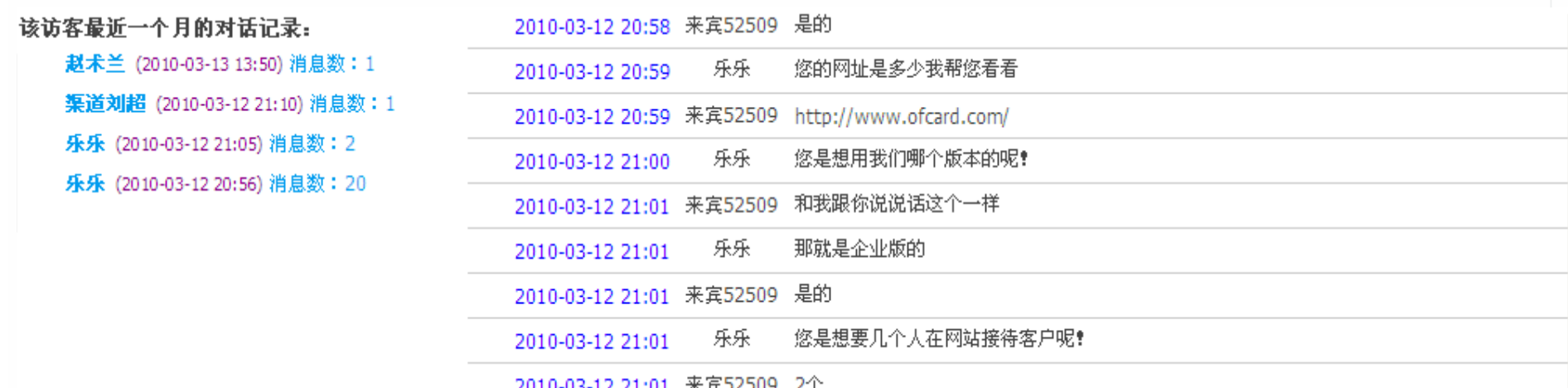

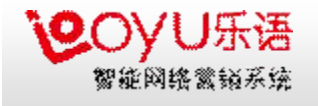

#### 第**7**步 :分析网络营销效果

营销效果分析

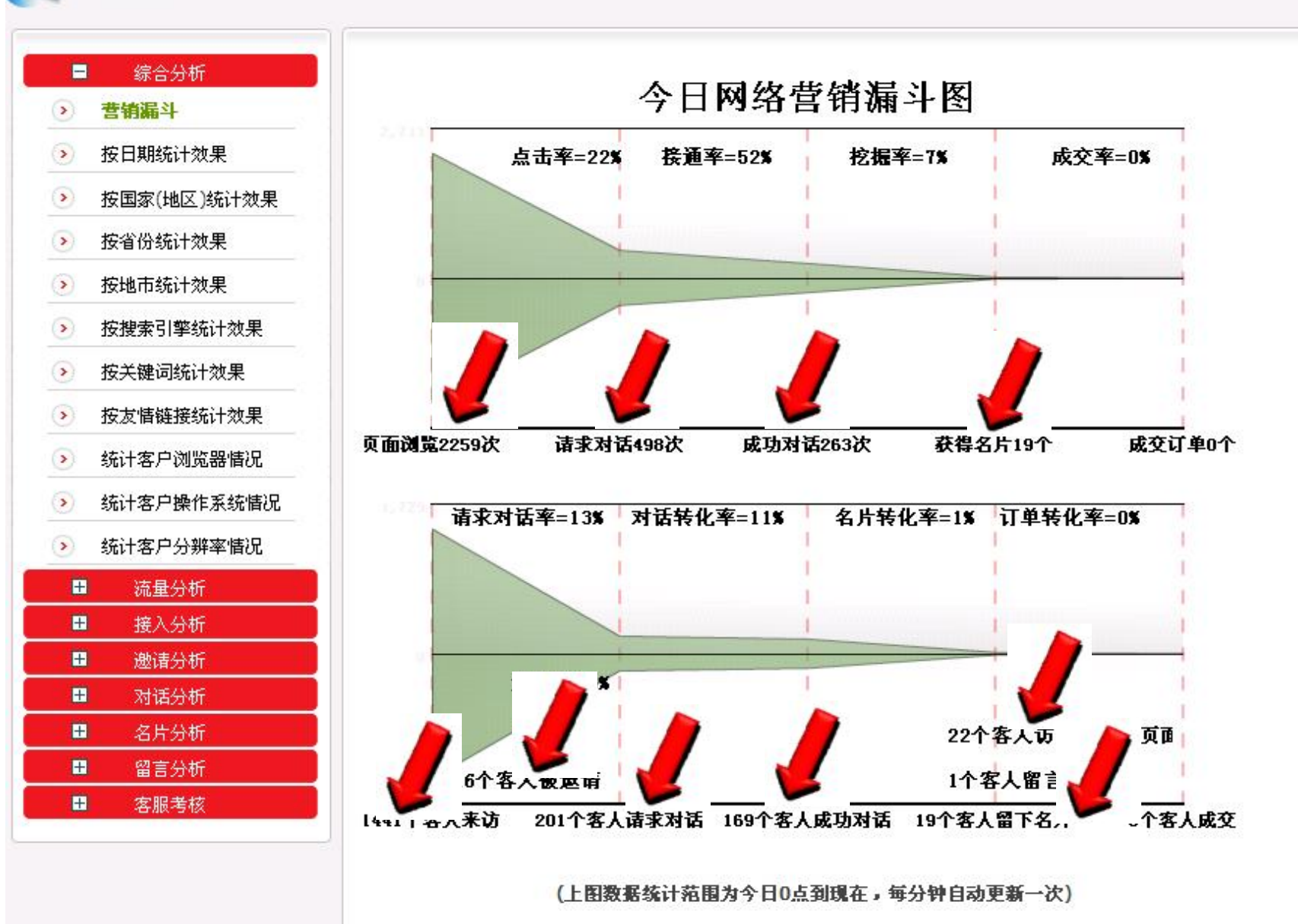

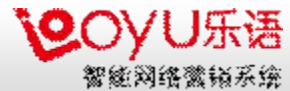

7 开始

**CCAARNOS** 

**P** 陈爱.

**P**陈爱.

#### 第**8**步: 诊断网络营销过程

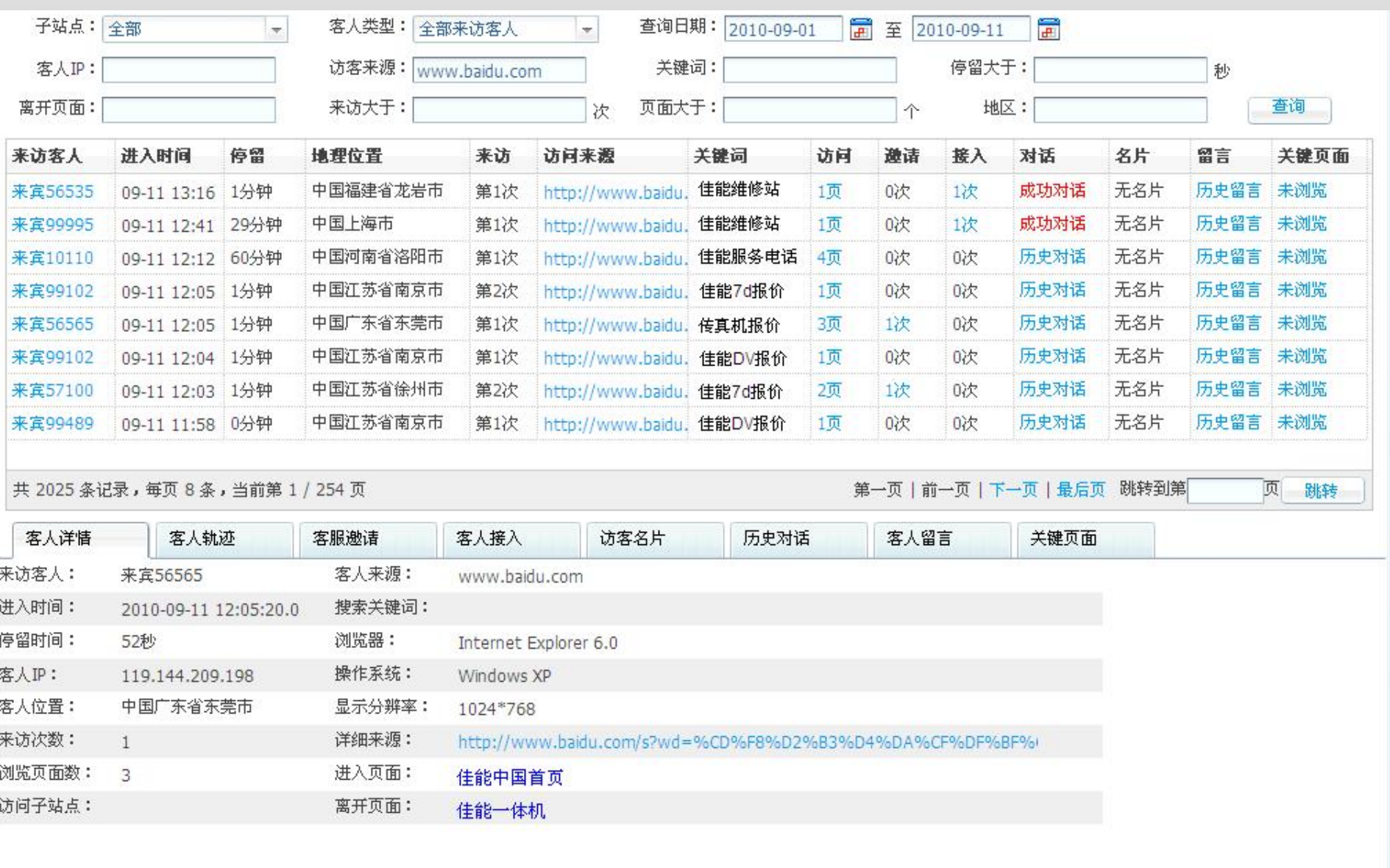

● 乐语.

**心**营销.

100% 全《西部卷图》 13:28

 $507$ 

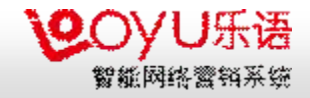

要想跟前面描述的那样实现对网站流量的精细化管理,并且为访问网站的客户提供 按需服务,必须要借助**"**智能网络营销与服务系统**"**才能实现

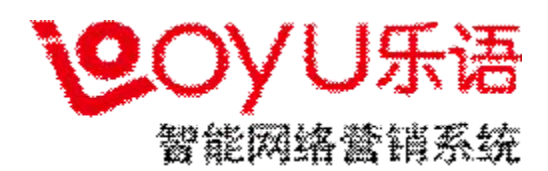

乐语是多友公司历时五年研发的国内第一款智能网络营销与服务系统,我们在 北京、天津、苏州、广州建有**SaaS**运营中心,每天处理的流量已经超过**1.03**亿 **PV**,正在为民生银行、华夏银行、徽商银行、佳能、索爱、兴业基金、嘉实基 金、银河证券、安邦保险、上海电信、浙江电信、新东方、艺龙、山东航空、 中华英才网、第一视频等在内的数万家优质客户提供智能网络营销与在线服务。

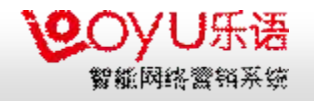

#### 乐语智能网络营销与服务系统架构图

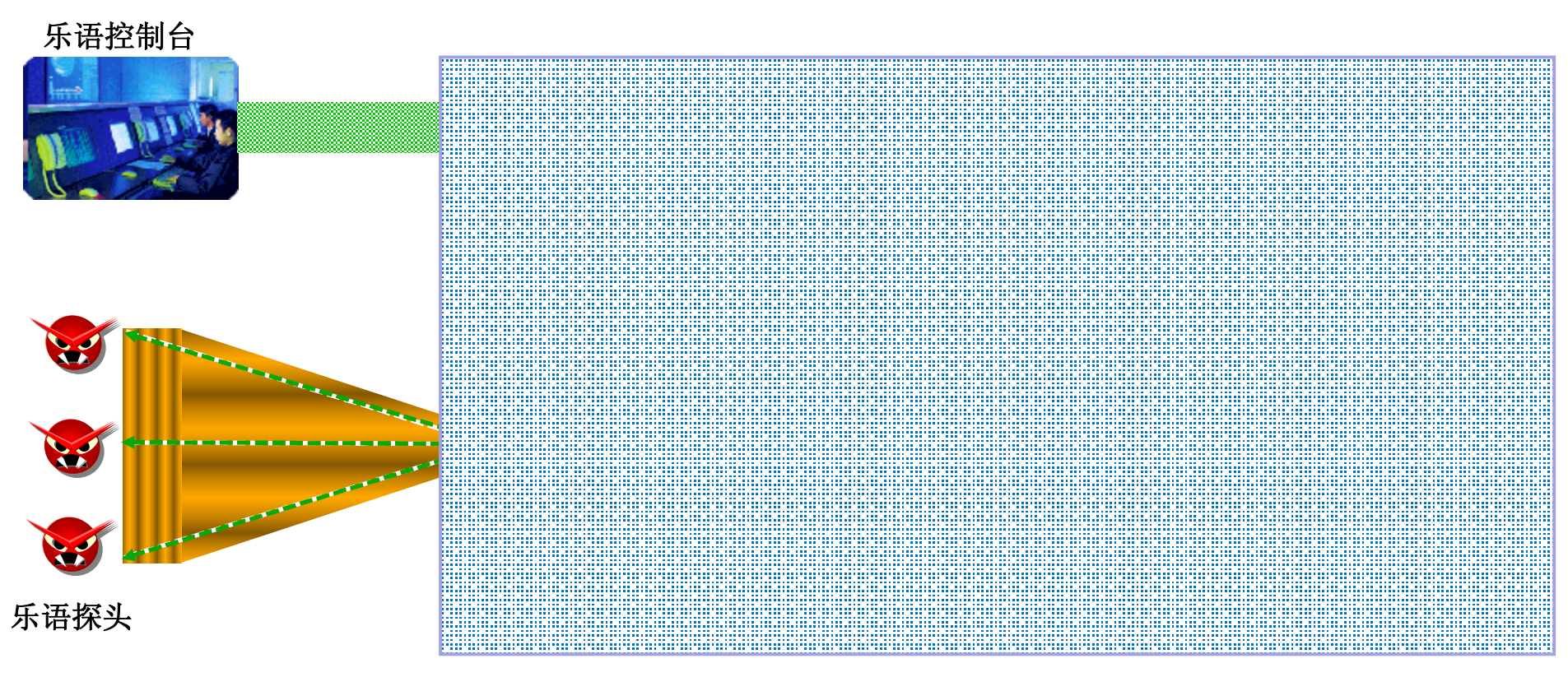

#### 乐语智能流量处理中心

乐语智能网络营销系统由三部分构成: **Looyu Smart Traffic Operation Center**(**LSTOC**)

**1.**乐语探头:部署在营销页面上用来采集访客的原始访问行为数据

**2.**乐语控制台:专为营销人员设计的登录客户端,用来配置营销场景和探头,也可在这里人工监测

流量访问行为数据并发出营销指令

**3.**乐语智能流量处理中心(**LSTOC**):负责对探头采集过来的访客行为数据进行关联分析和智能响应

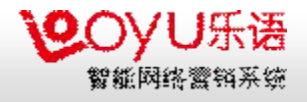

#### 乐语智能网络营销与服务系统工作原理图

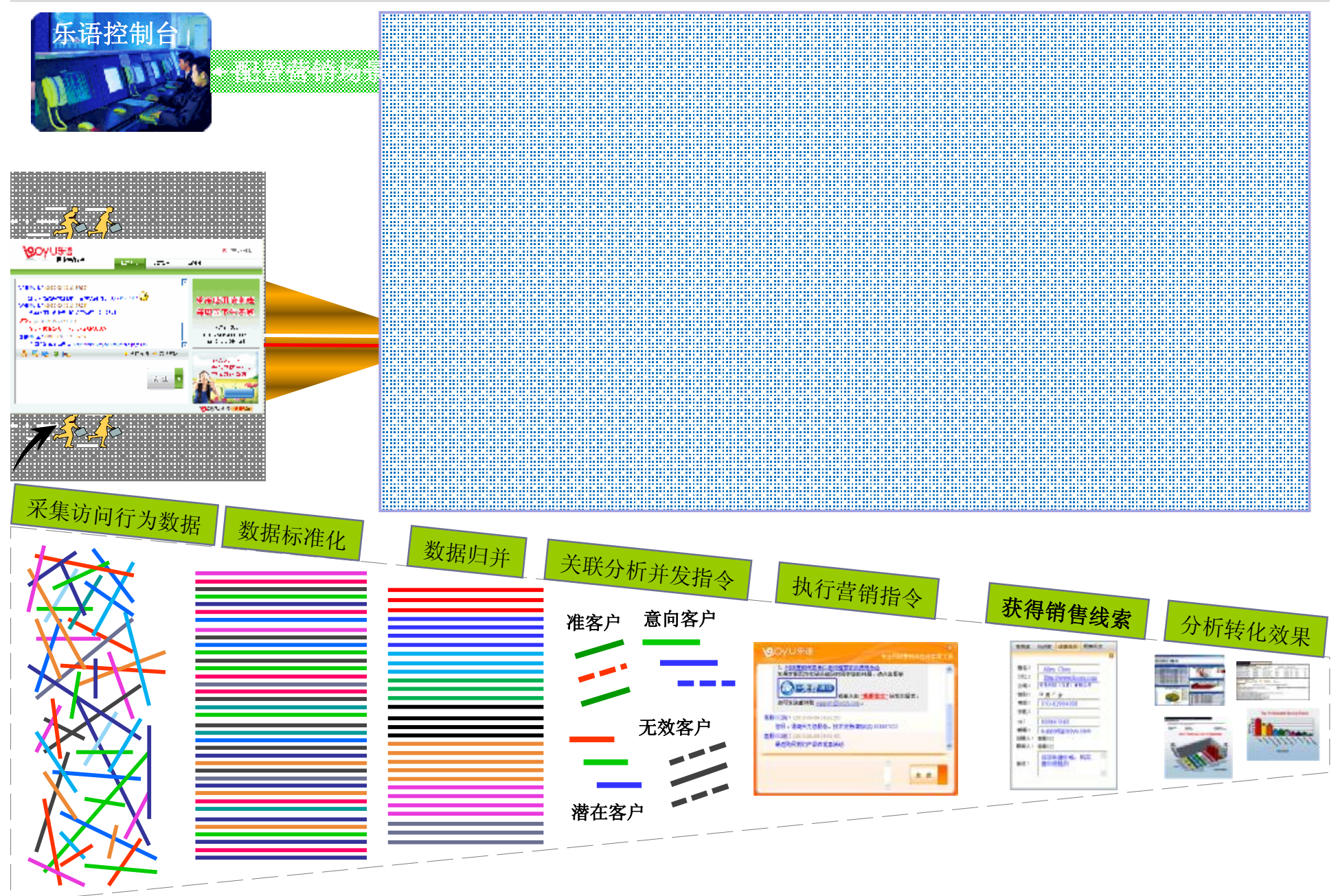

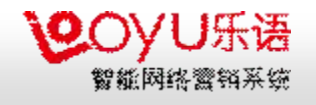

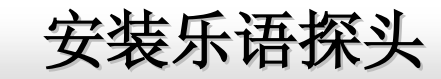

- 要想对页面上的流量进行精细化的管理,必须要:
- **1.** 在所有的网页上都部署探头
- **2.** 在一个页面上部署多个探头

#### **——**其目的就是用来专门感应和采集页面上的所有流量访问行为数据

智能流量处

erroring

理中心

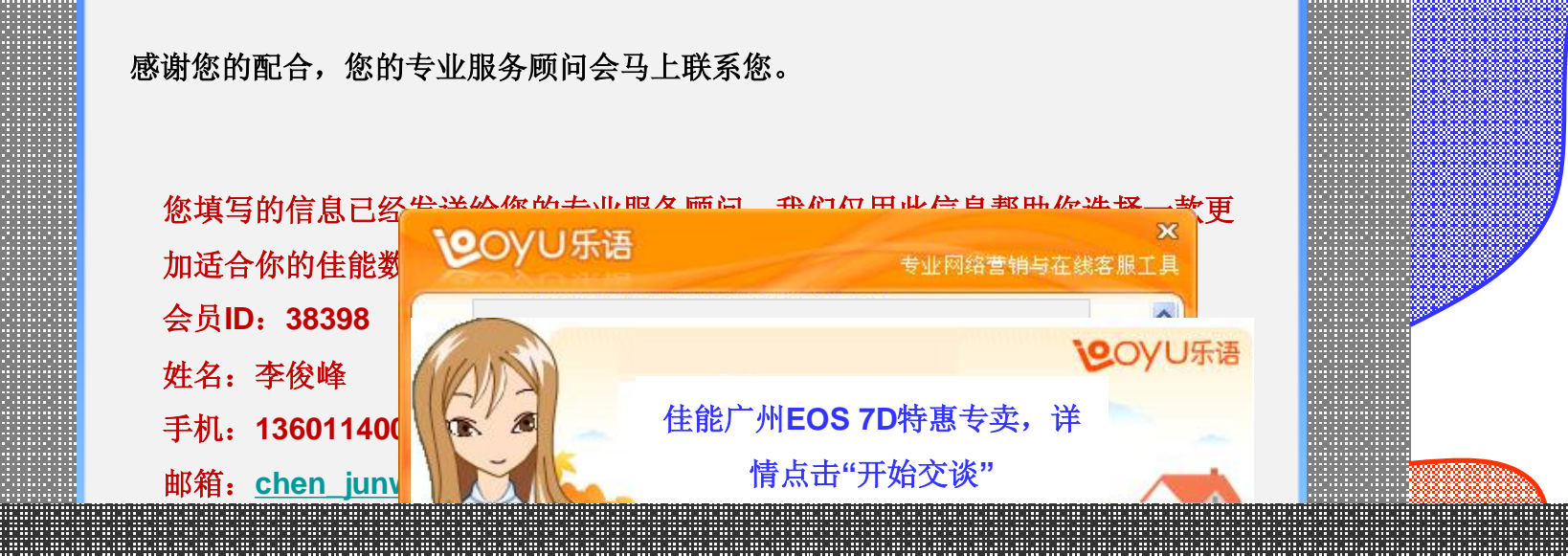

#### 点击**"**下一步**"**按钮可获取更多**EOS 7D**的信息,也可随时咨询专业在线相机购买顾问 请勾选你感兴趣的产品与服务,然后点击【下一步】按钮 请点击【下一步】按钮继续,点击【关闭窗口】按钮关闭向导浏览网页。 乐语探头的两个主要作用: 点击【下一步】按钮继续,点击【关闭窗口】按钮开始浏览网页。

关闭窗口 下一步  $\mathcal{L}(\mathcal{L}(\mathcal{$  $\sim$ **1.**实时采集页面上访客的访问行为数据,并传递给乐语智能流量处理中心

**2.**执行乐语控制台或者乐语智能流量处理中心发出的营销指令

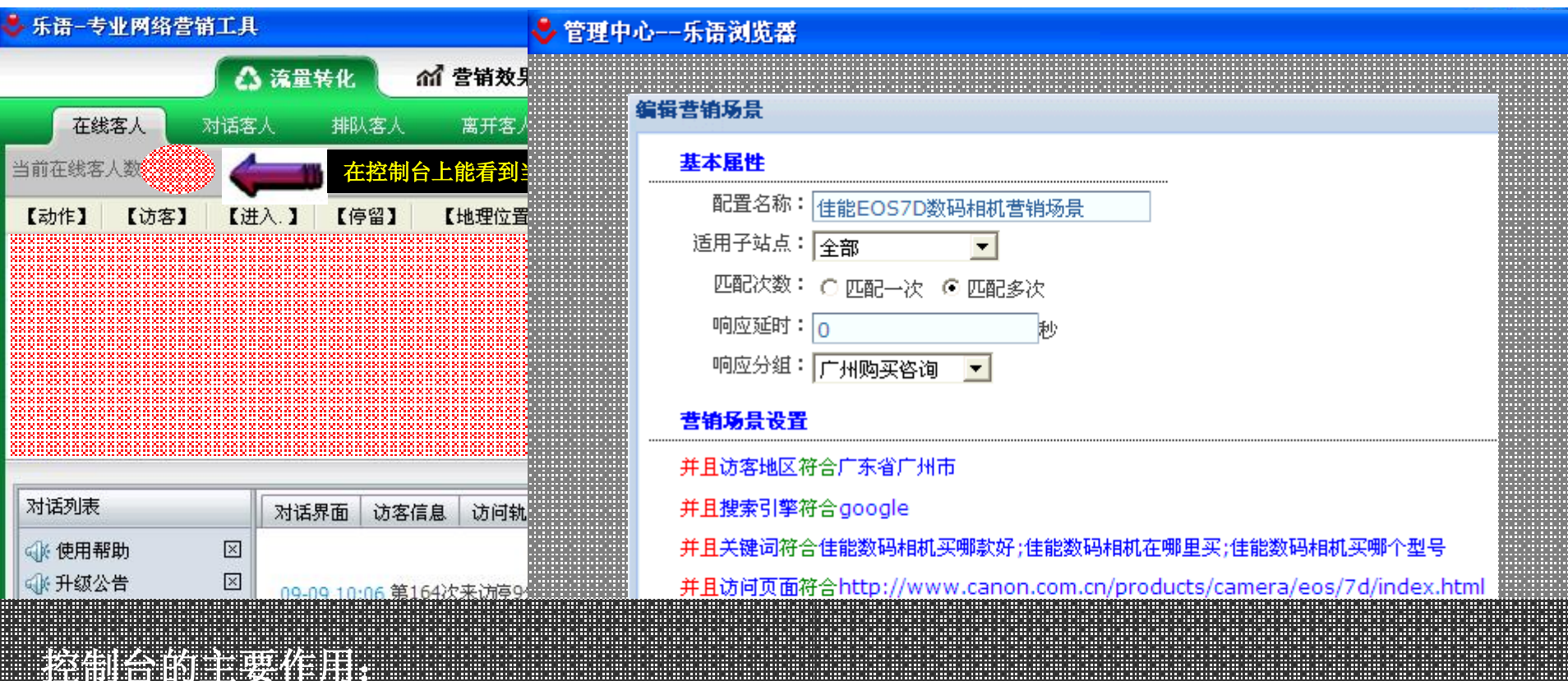

- **1.**营销人员在控制台上实时监测所有在线流量的访问行为特征与访问目的
- **2.**营销人员利用控制台手动发出营销指令
- **3.**营销人员利用控制台可以手动触发营销场景,实现对流量购买行为的干预
- **4.**营销人员利用控制台对营销效果和过程进行分析与诊断
- **5.**营销人员利用控制台配置探头与营销场景

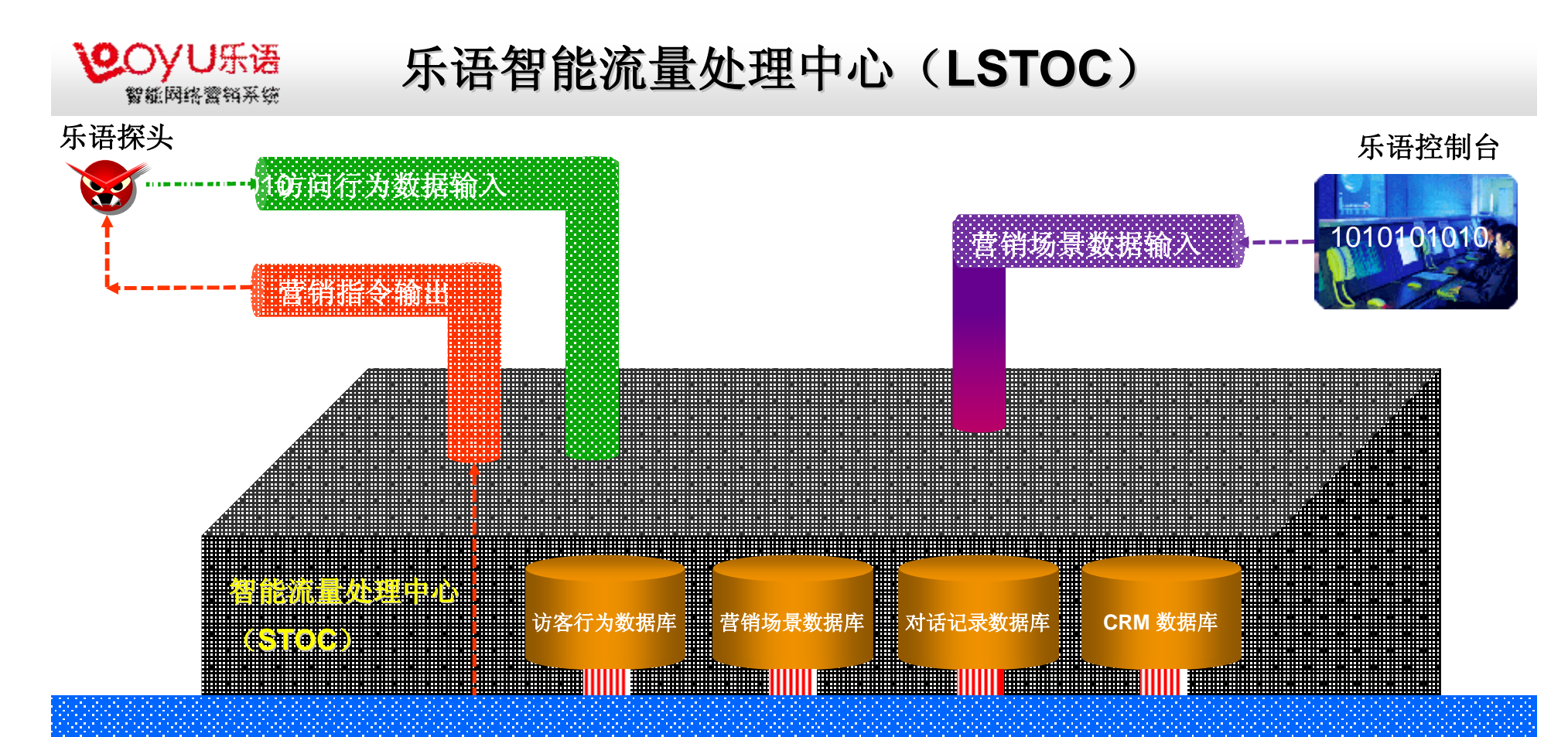

线索管理

报表服务器 分析营销效果 诊断营销效果

乐语智能流量处理中心的主要作用:

数据标准化

**1.**实时对探头采集过来的流量访问行为数据进行标准化和归并处理

在线对话

2.实时对预处理后的流量访问行为数据进行关联分析

3.根据客户配置的营销场景自动给探头发出营销指令

访客行为分析

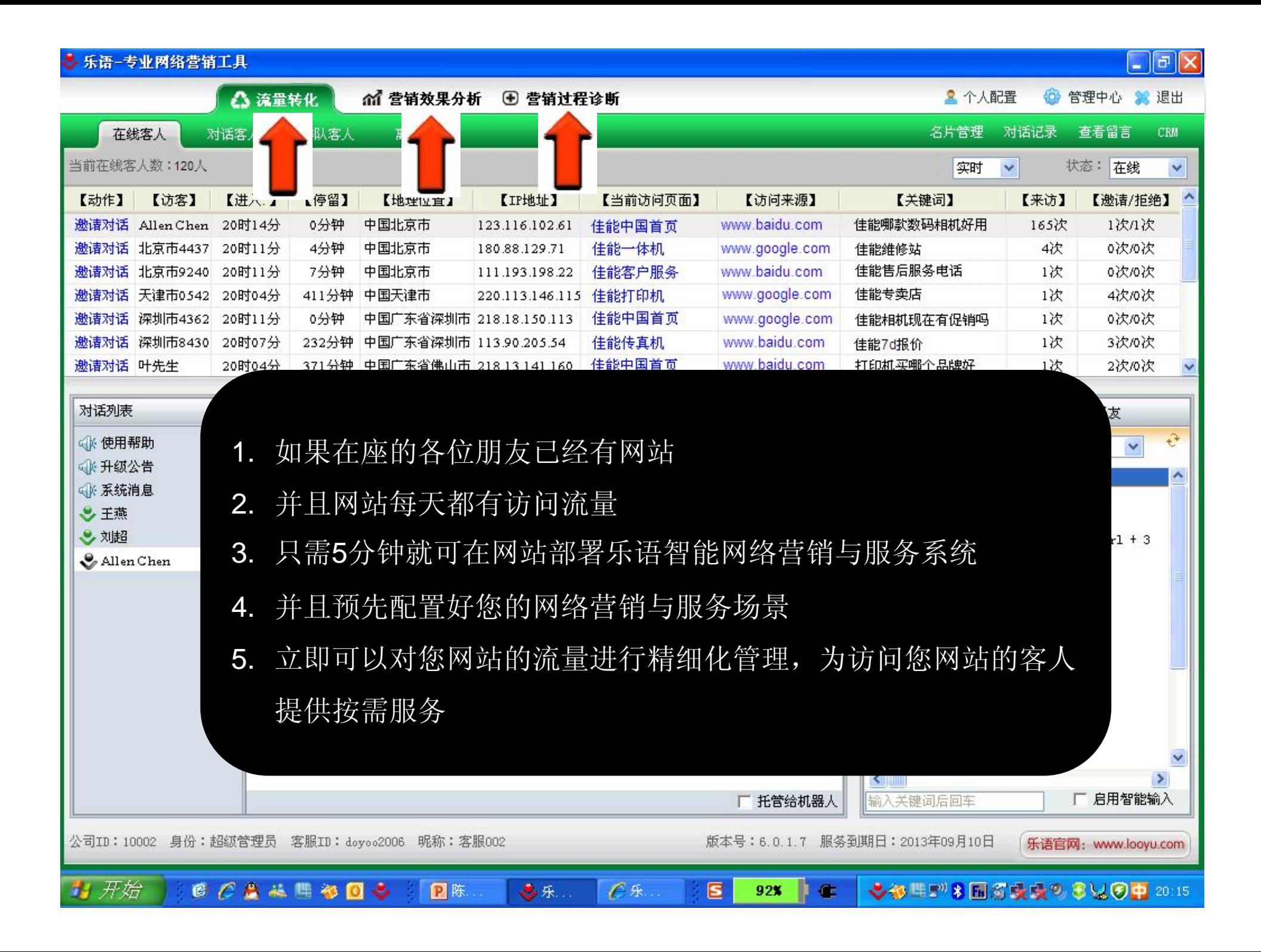

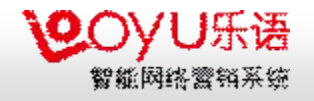

#### 无缝整合**PtoPA**公司的人工智能服务

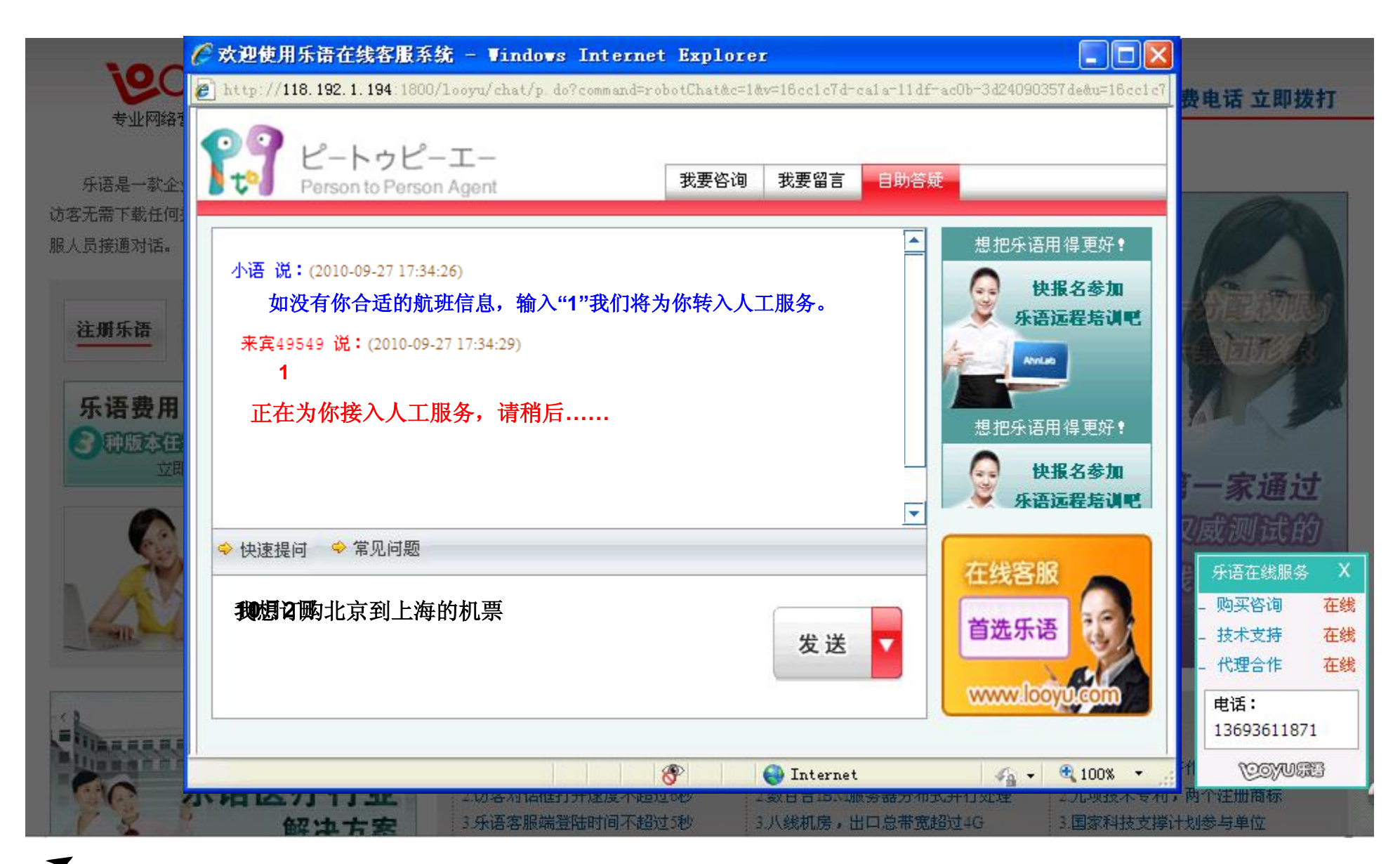

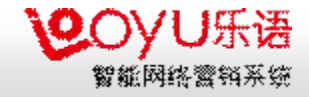

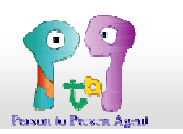

#### n**PtoPA**是创造人工智能技术的新型企业

#### 。以**自然语言会话**为基础,制作软件的应用及研究开发

・公 司 团 队:由来自中国、日本、韓国、米国、欧州等的多国籍人才所構成 业 务 内 容:

- ü CAI WA商品事业: PC·服务器,智能手机, STB 机器人应用软件的开发及供应
	- ü CANA软件研究开发·贩卖·维复,专利权
	- ü 有关所有CAIWA软件应用的咨询
- ü CAIWA应用事业: 将CAIWA应用软件与其它内容软件做结合并提供
	- ü CAIWA应用解决方案的开发及贩卖: 推广市场,客户服务,旅游信息 · 机票,酒店 预约等
	- ü CAIWA应用媒体的开发·服务: 于网站上提供会話型的信息传递服务等

#### n公司名称的由来

- . RcPA的全称是「Person to Person Agent」,
	- 意味着我们尽力于人与人「之间」的双向沟通
- .. RcPA 的象征标志,以汉字来说就是「中间」的意思

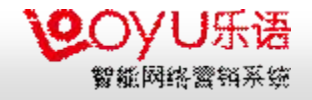

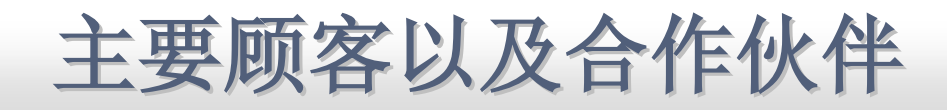

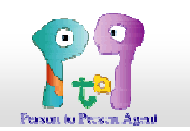

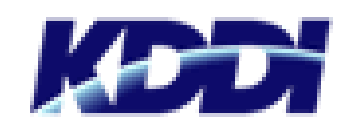

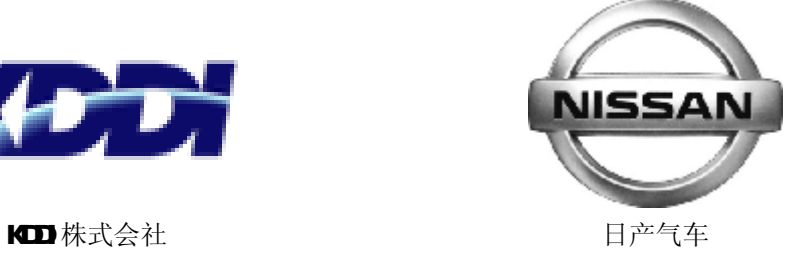

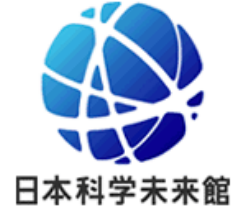

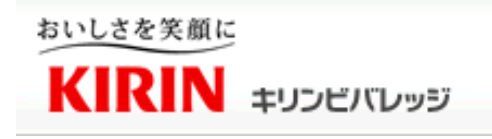

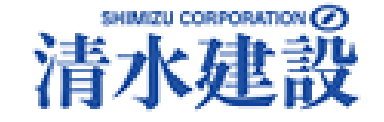

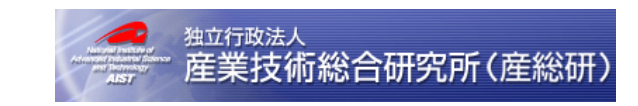

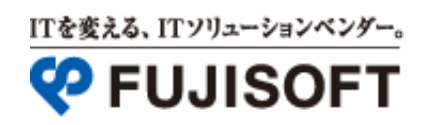

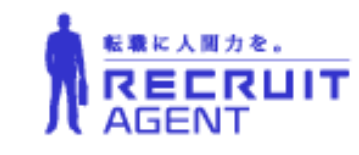

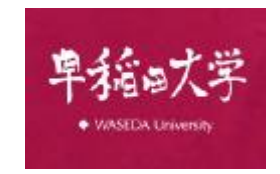

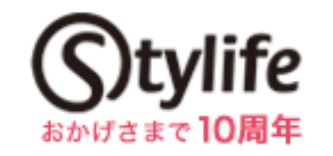

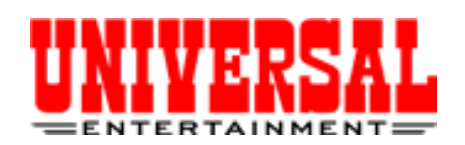

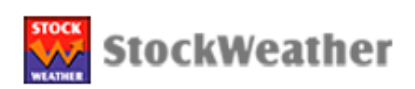

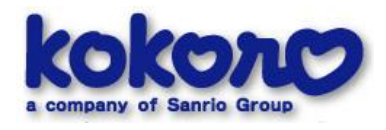

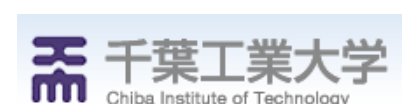

*圍<sub>而)</sub>* 名古屋大学

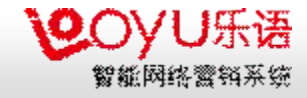

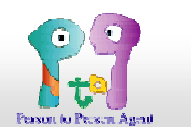

### CAIWA还可提供英文版、日文版

## 是前所未有的无缝平台

n专 利:登记完成: 29件 (含米国)、申请中: 23件

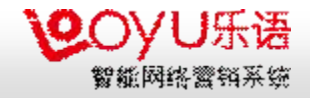

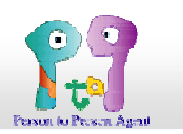

#### n多友公司已与RtdPA公司结为战略合作伙伴关系

... 双方合作致力于把先进智能网络营销与服务应用到企业客户管理系统, 为提高企业的商品及服务推销效率,降低客服成本,提供优质服务

#### nRcPA公司是自然会话软件技术的先驱

- .. PtoPA的核心产品CAIVA是以人工智能技术为基础,以自然语言对话为特点的人机交互 界面的软件平台
- .. 可以以自然语言对话方式与电脑进行沟通,能确认使用者的发话意思,并且电脑会从 对话过程中掌握使用者的行为模式及潜在需要
- … 已在日本的一些行业领域实现应用推广

#### • 多友科技公司拥有丰富的咨询和网络推广经验

- ... 将日本最先进的人工智能技术无缝整合到多友自主研发的乐语智能网络营销与服务系 统内部。
- ... 乐语智能网络营销与在线客服系统已经成为企业开展网络营销与在线服务必备的武
	- 器,已经拥有数万家优质客户。

n双方的合作将提供卓越有成效的成功保证!

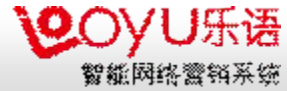

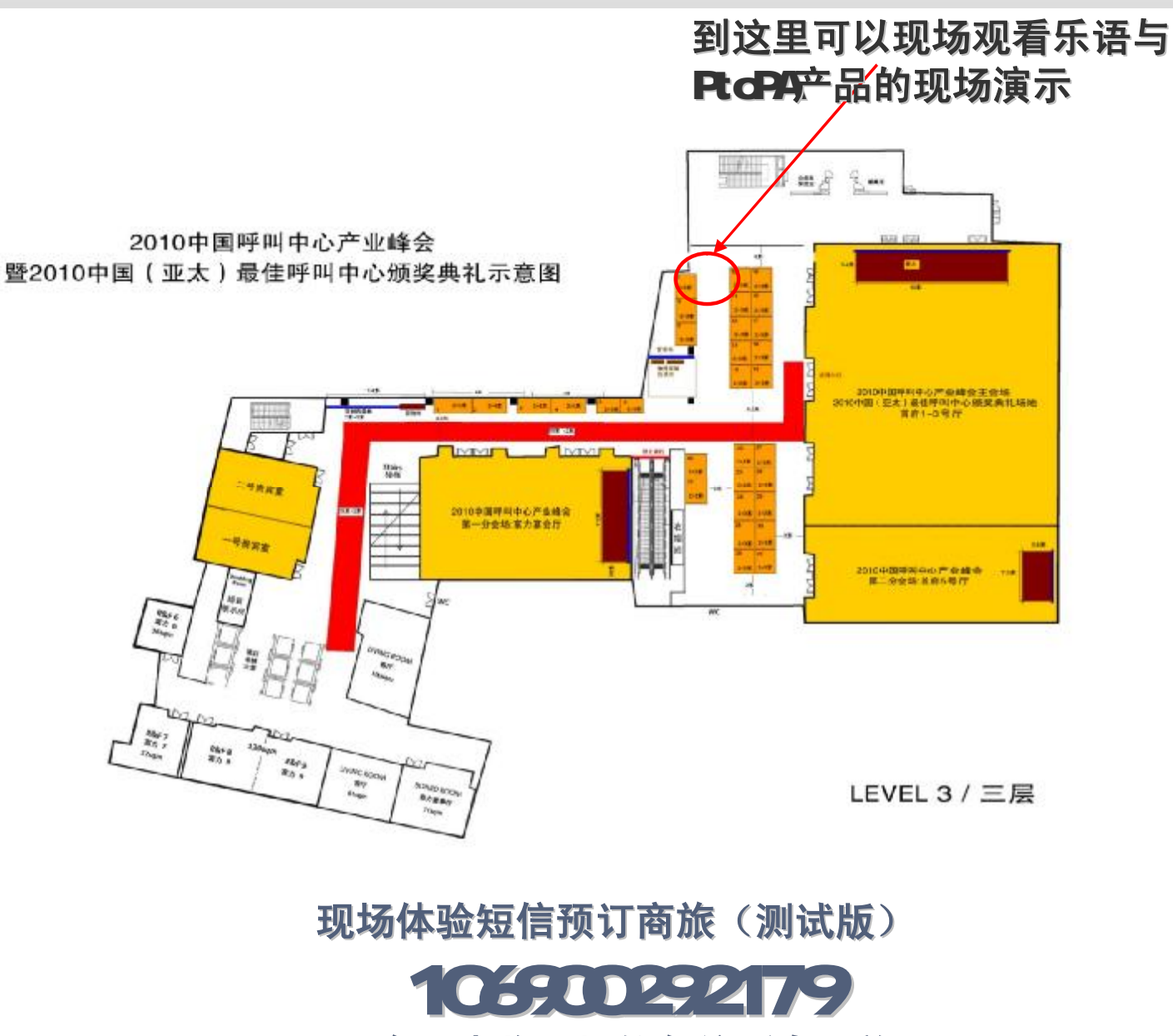

只对今天光临现场的各位听众开放!

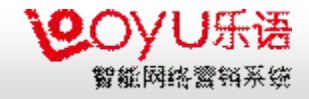

## 案例分析: 民营医院如何利用 乐语智能网络营销与服务系统 为客户提供按需服务

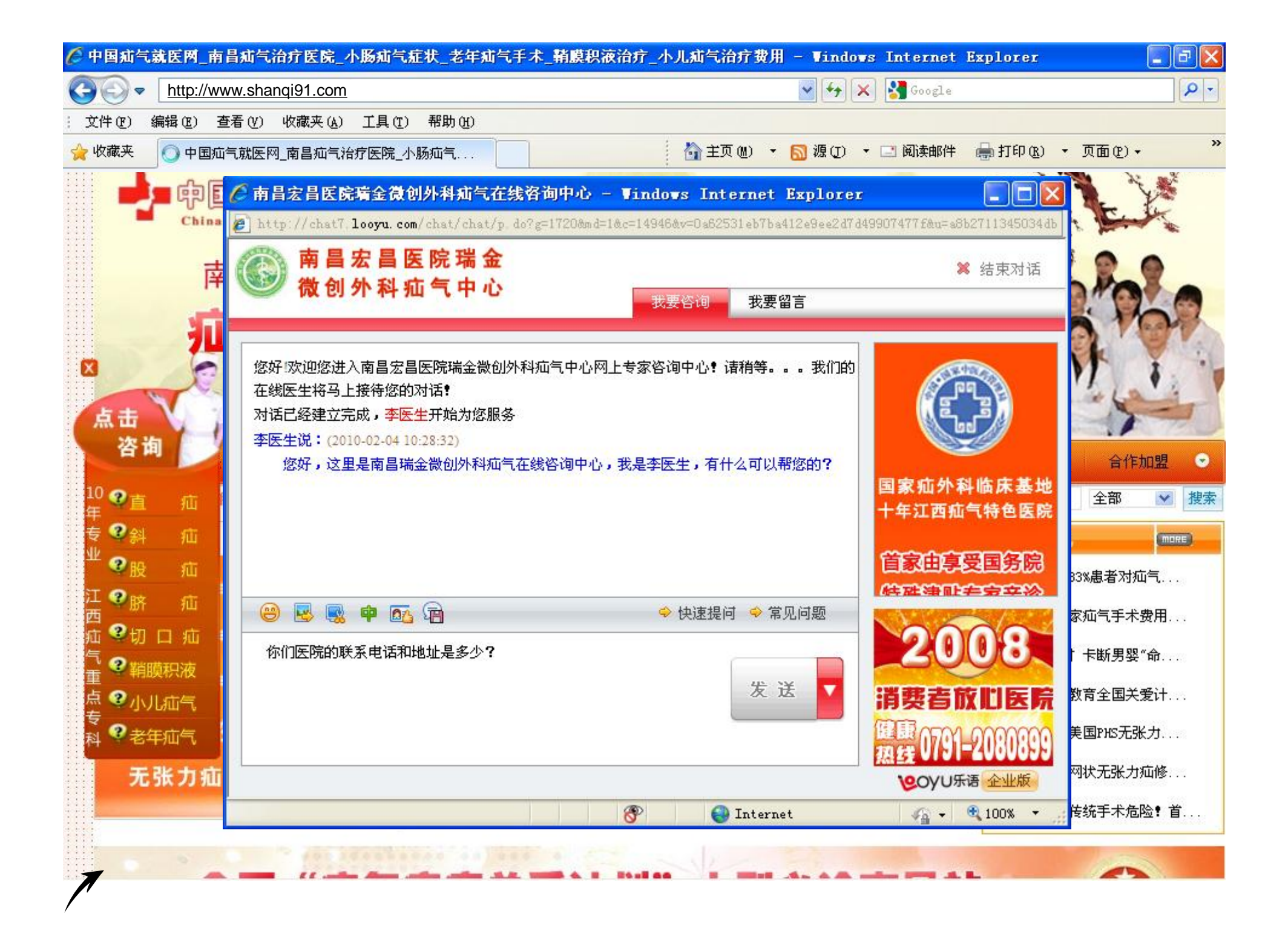

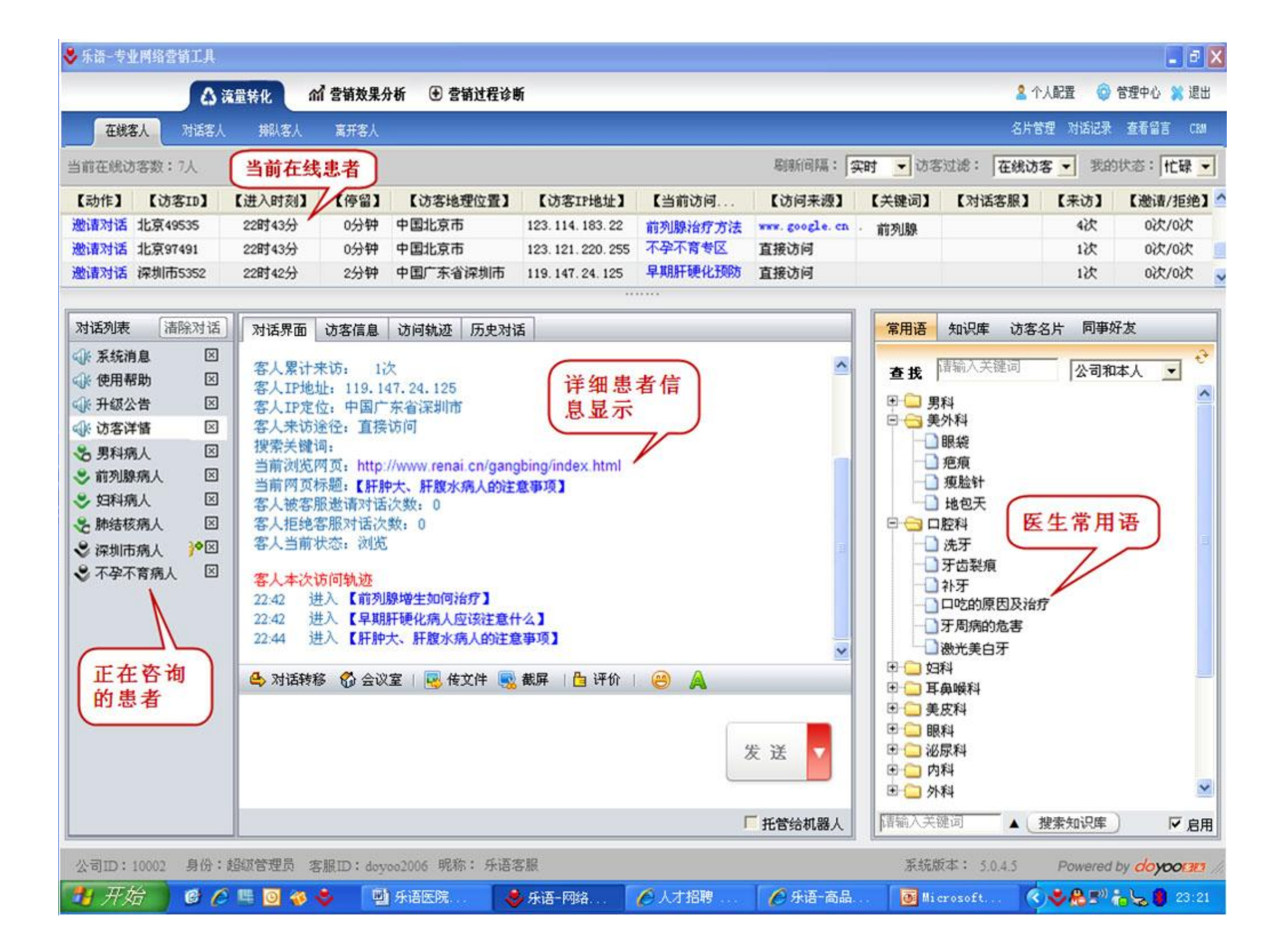

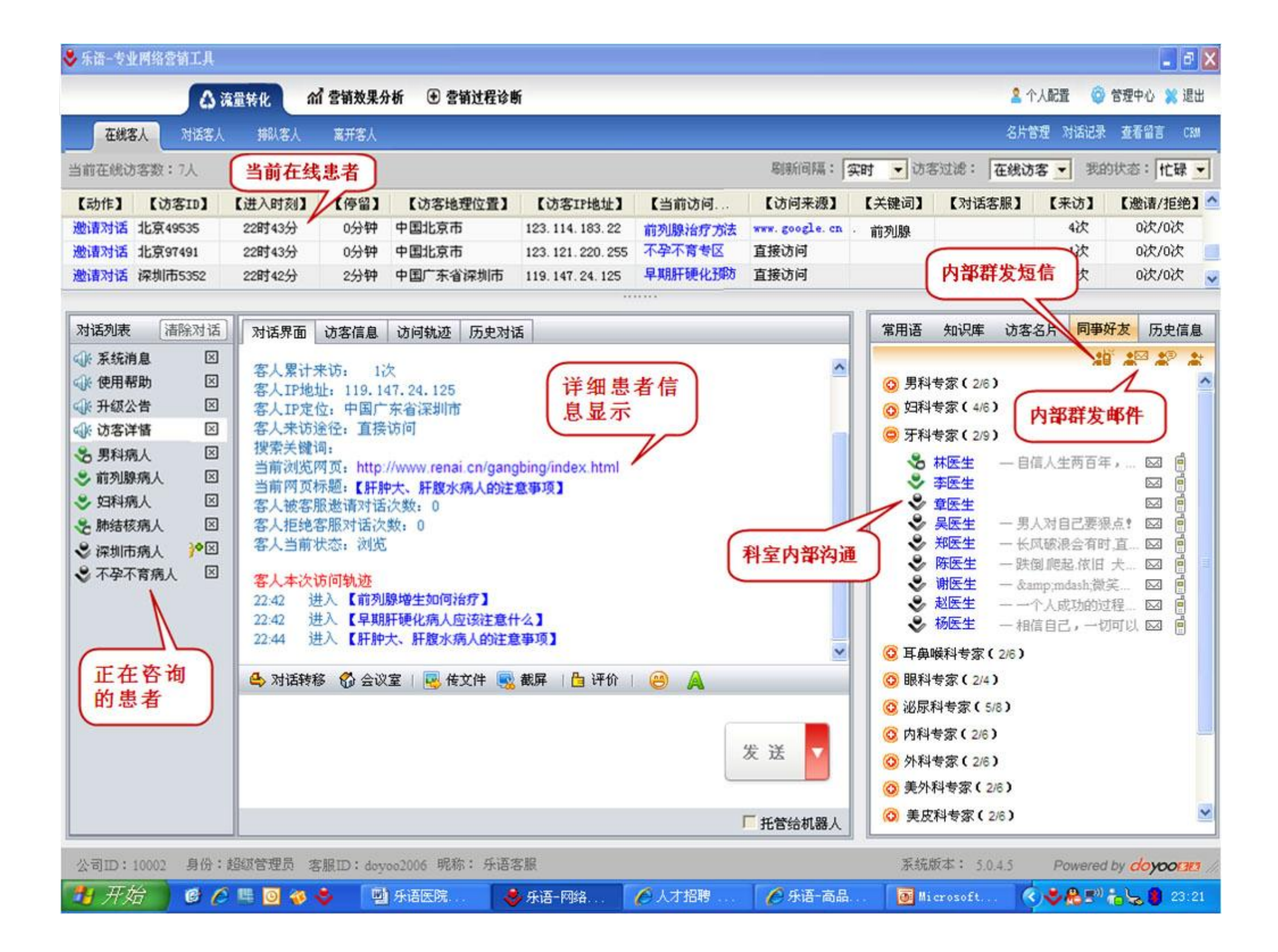

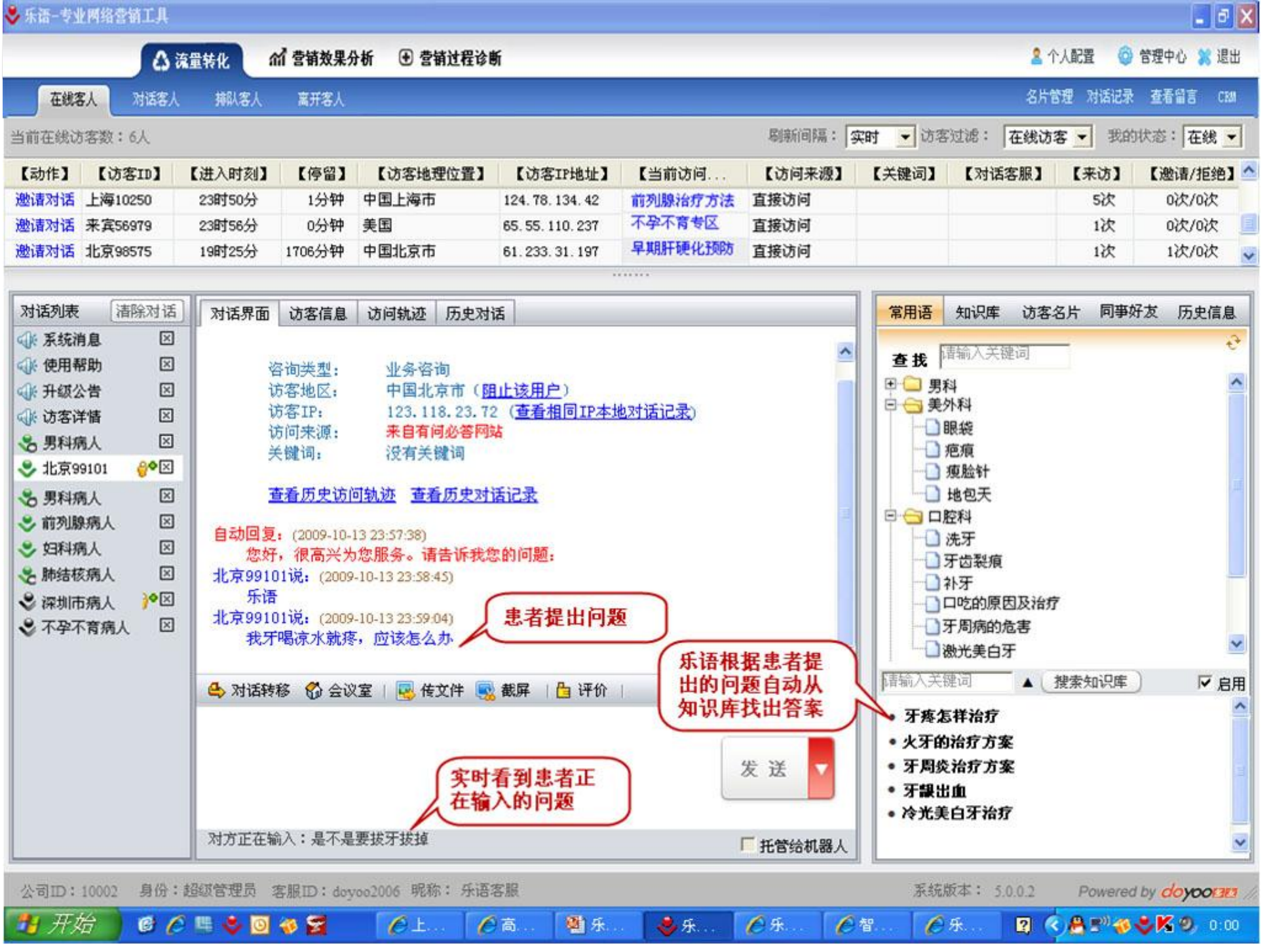

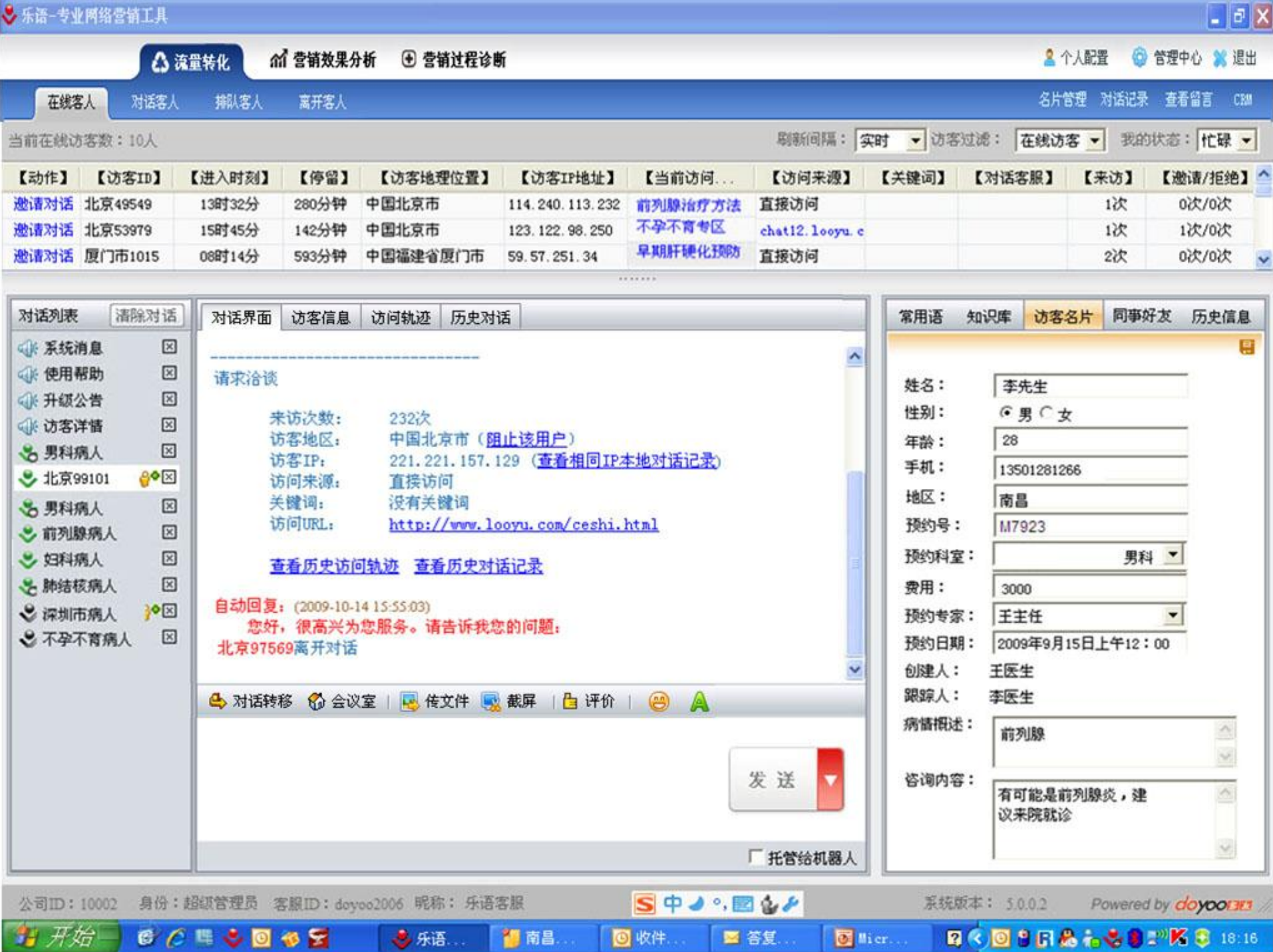

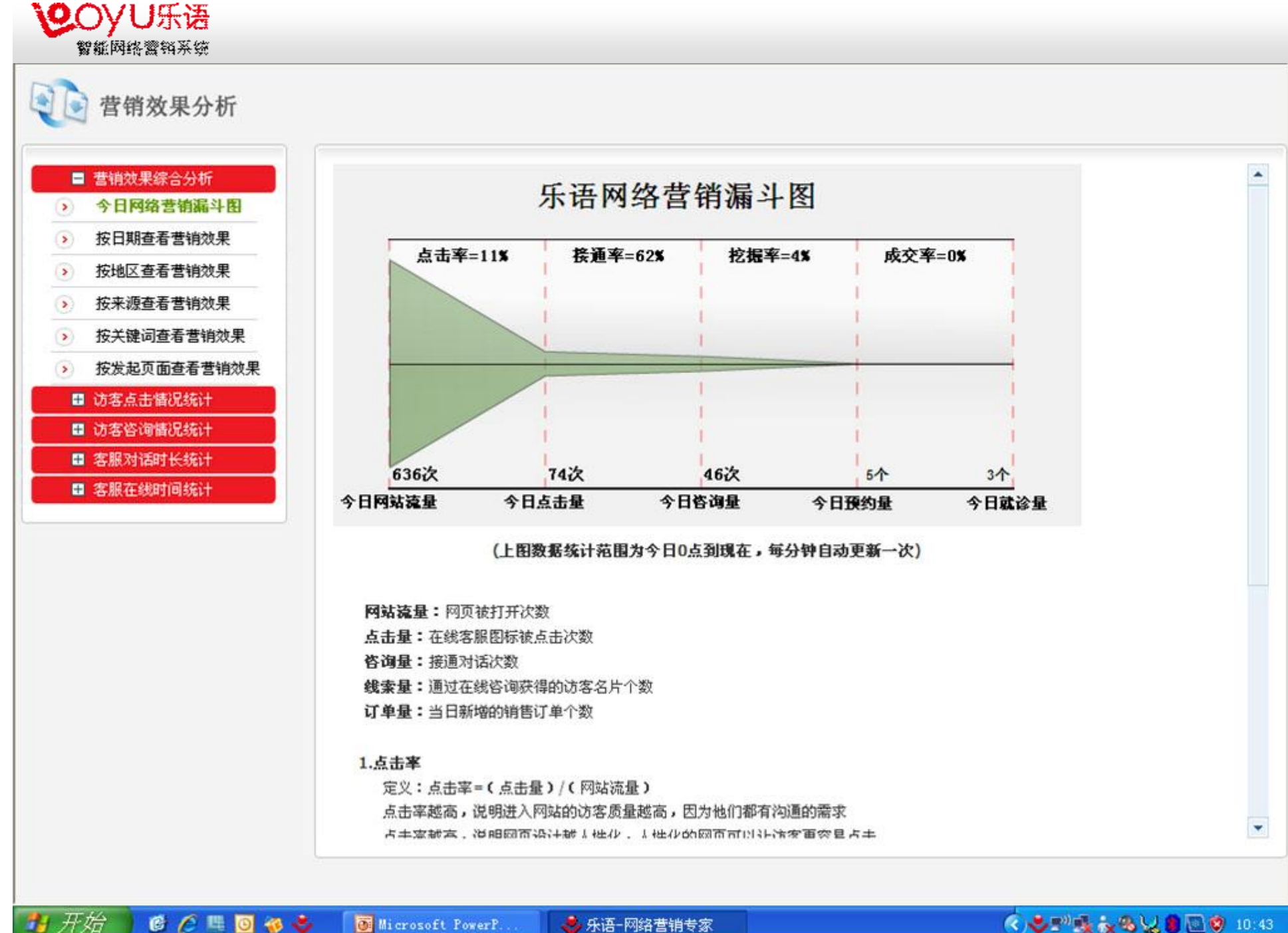

CORDOS

Microsoft PowerP.

● 乐语-网络营销专家

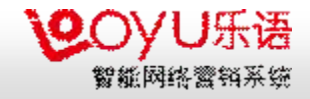

## 看看其他行业如何利用 乐语智能网络营销与服务系统 为客户提供按需服务

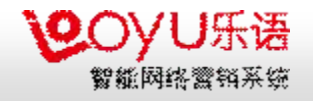

#### 民生银行率先开展网络营销与服务

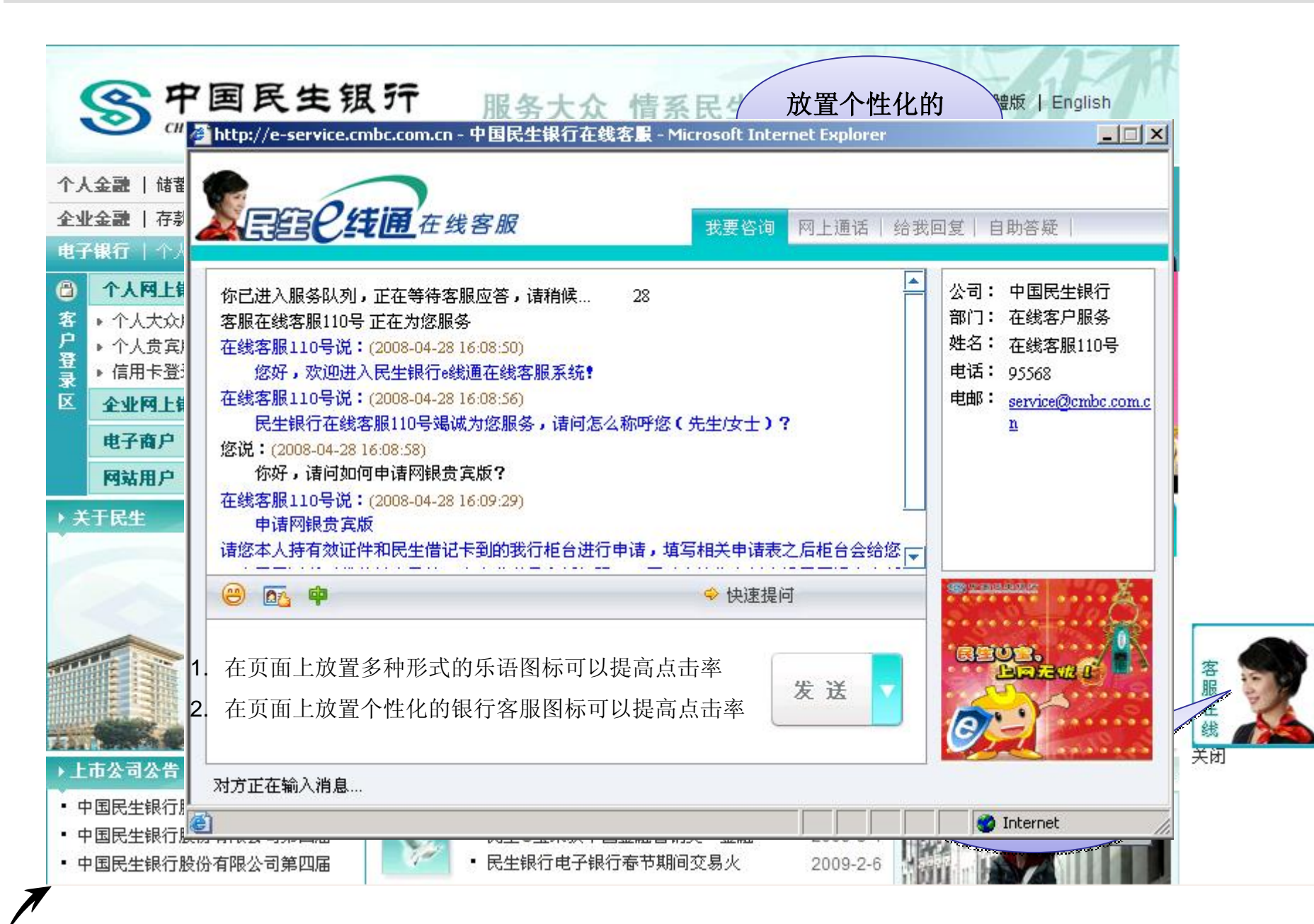

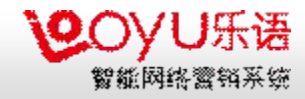

#### 华夏银行紧随其后

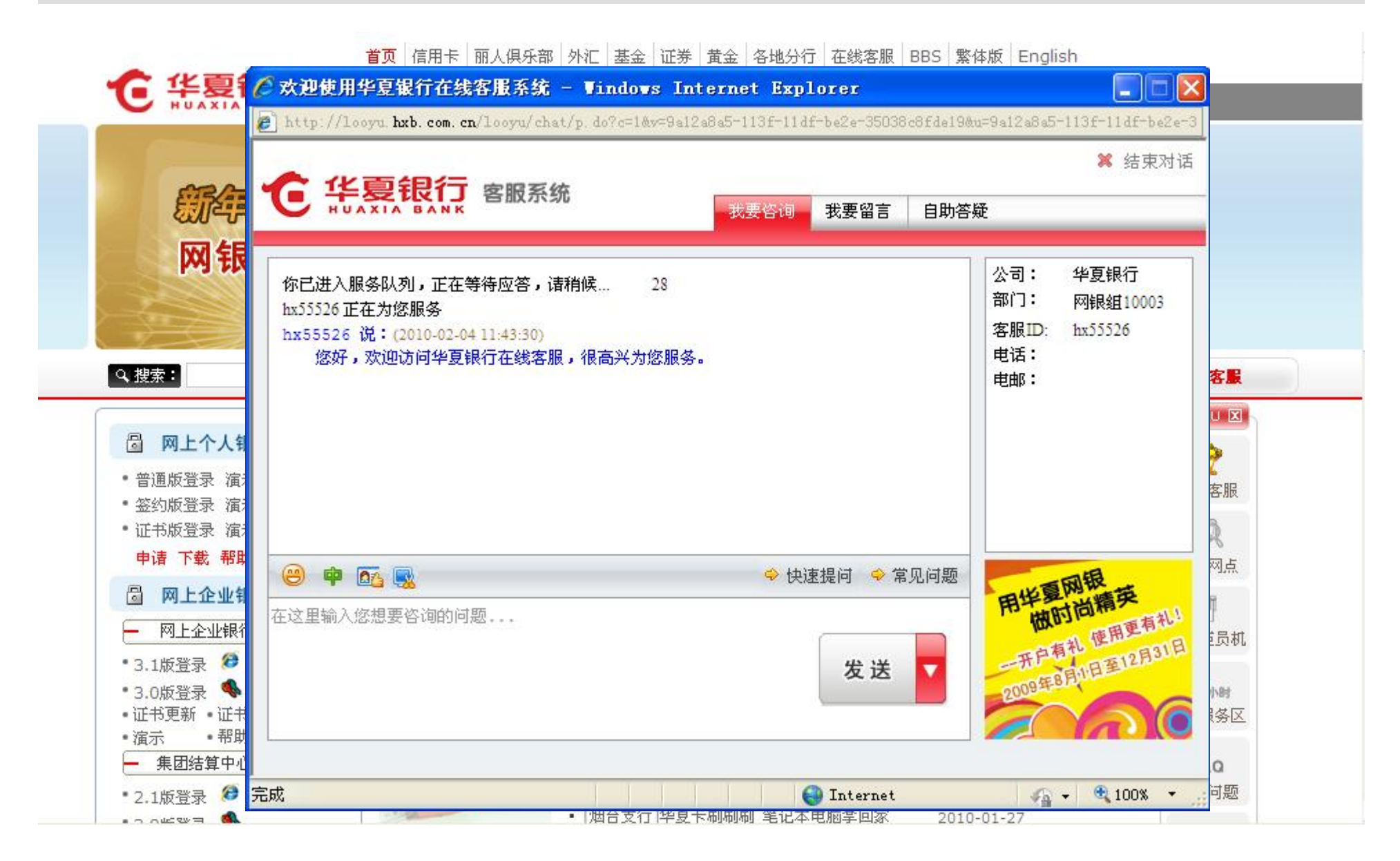

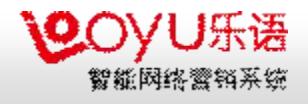

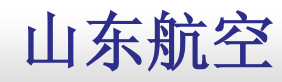

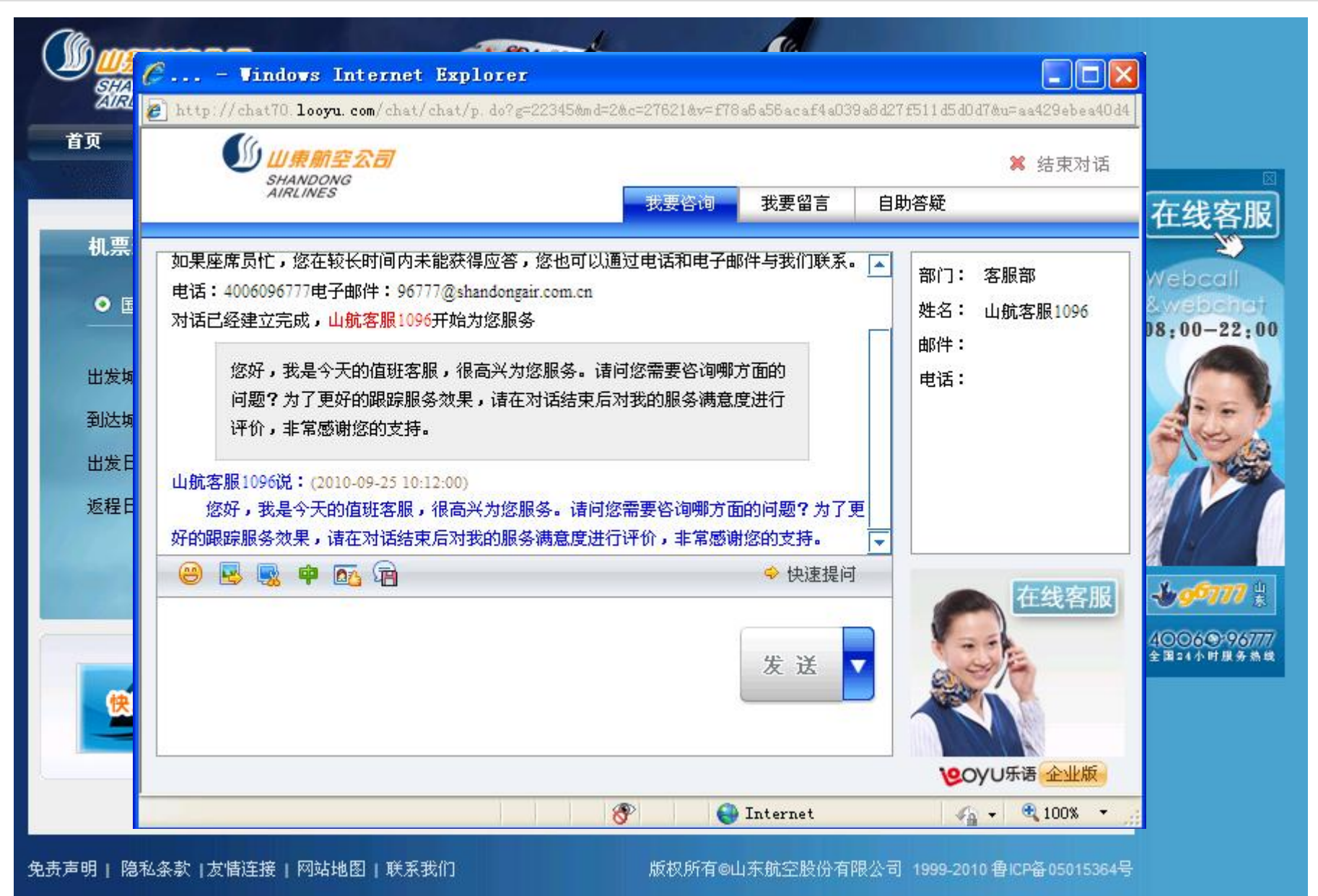

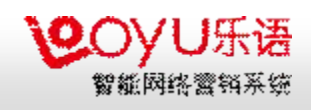

#### 佳能中国

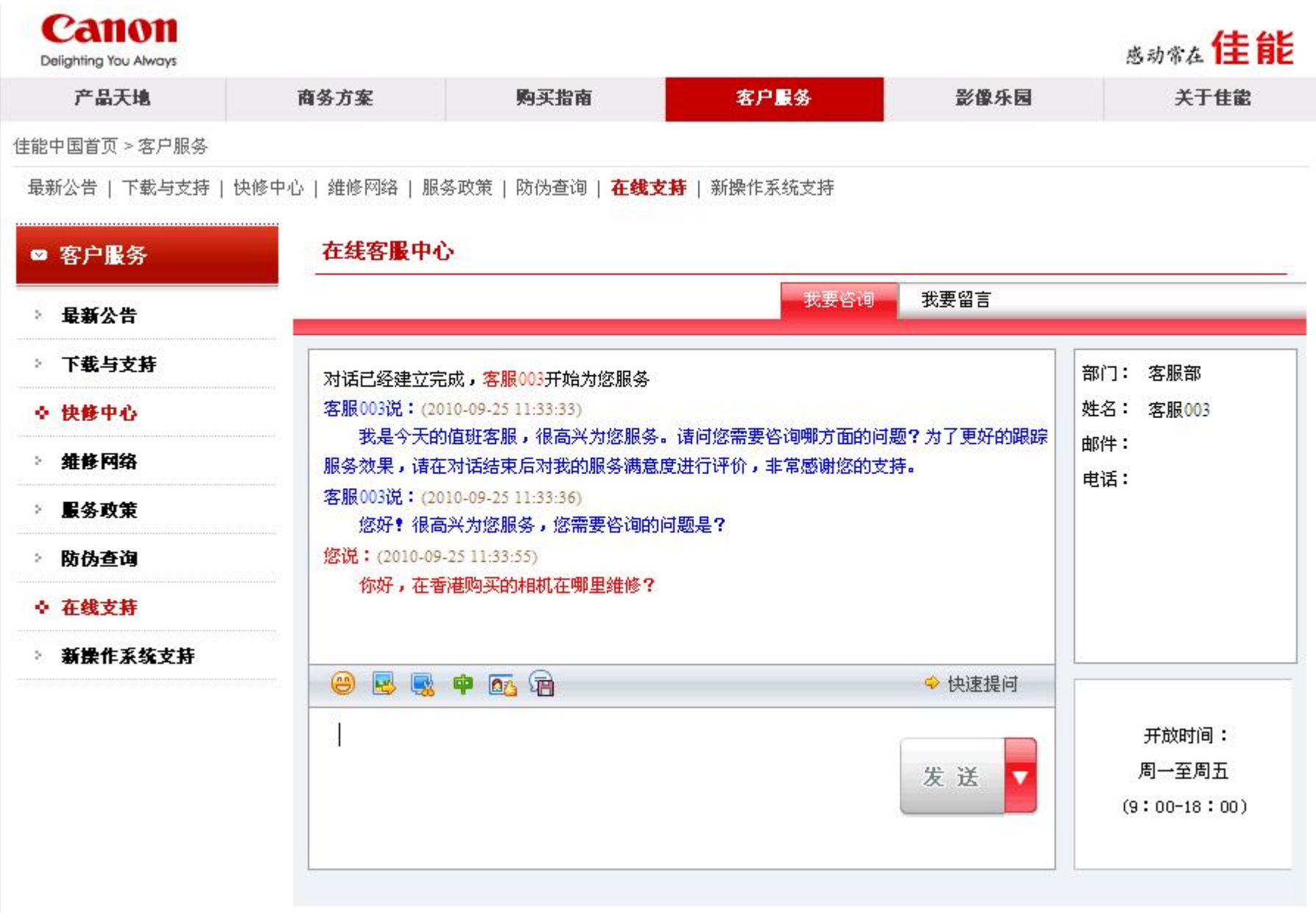

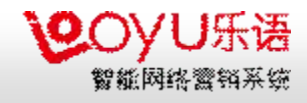

艺龙旅行网

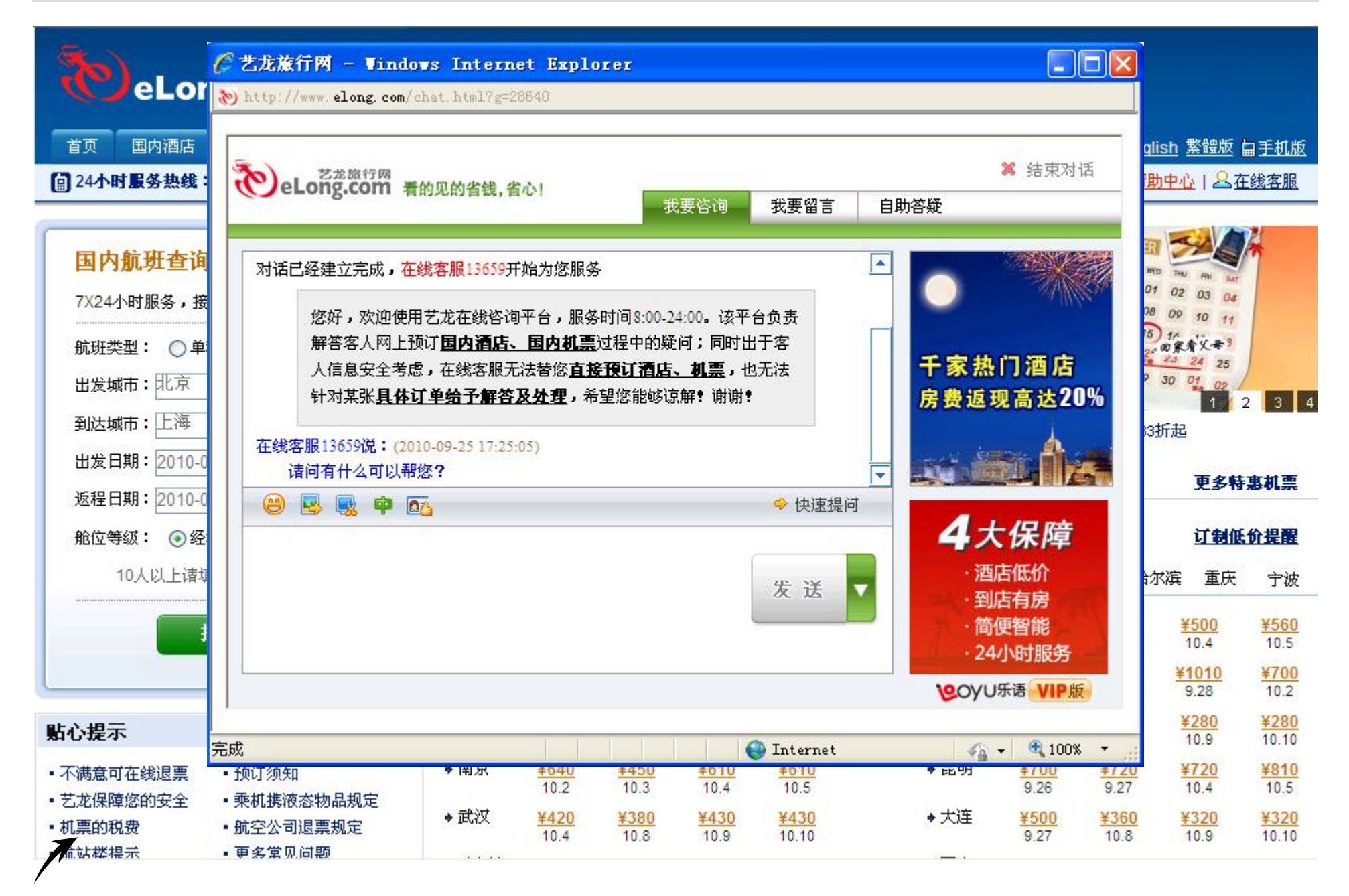

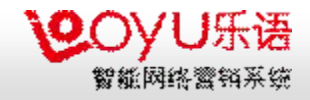

银河证券

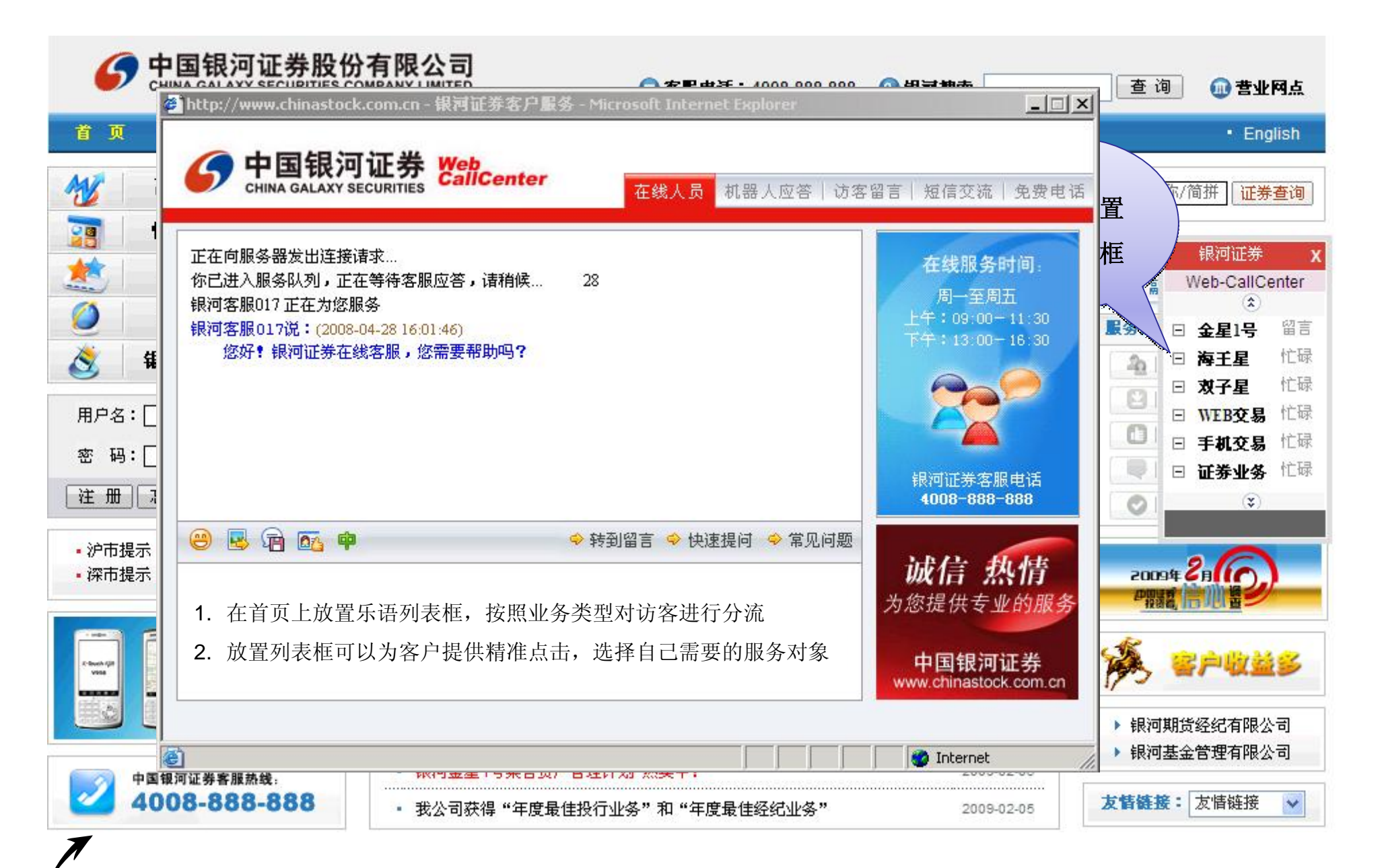

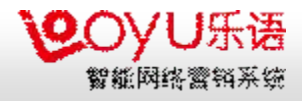

第一视频

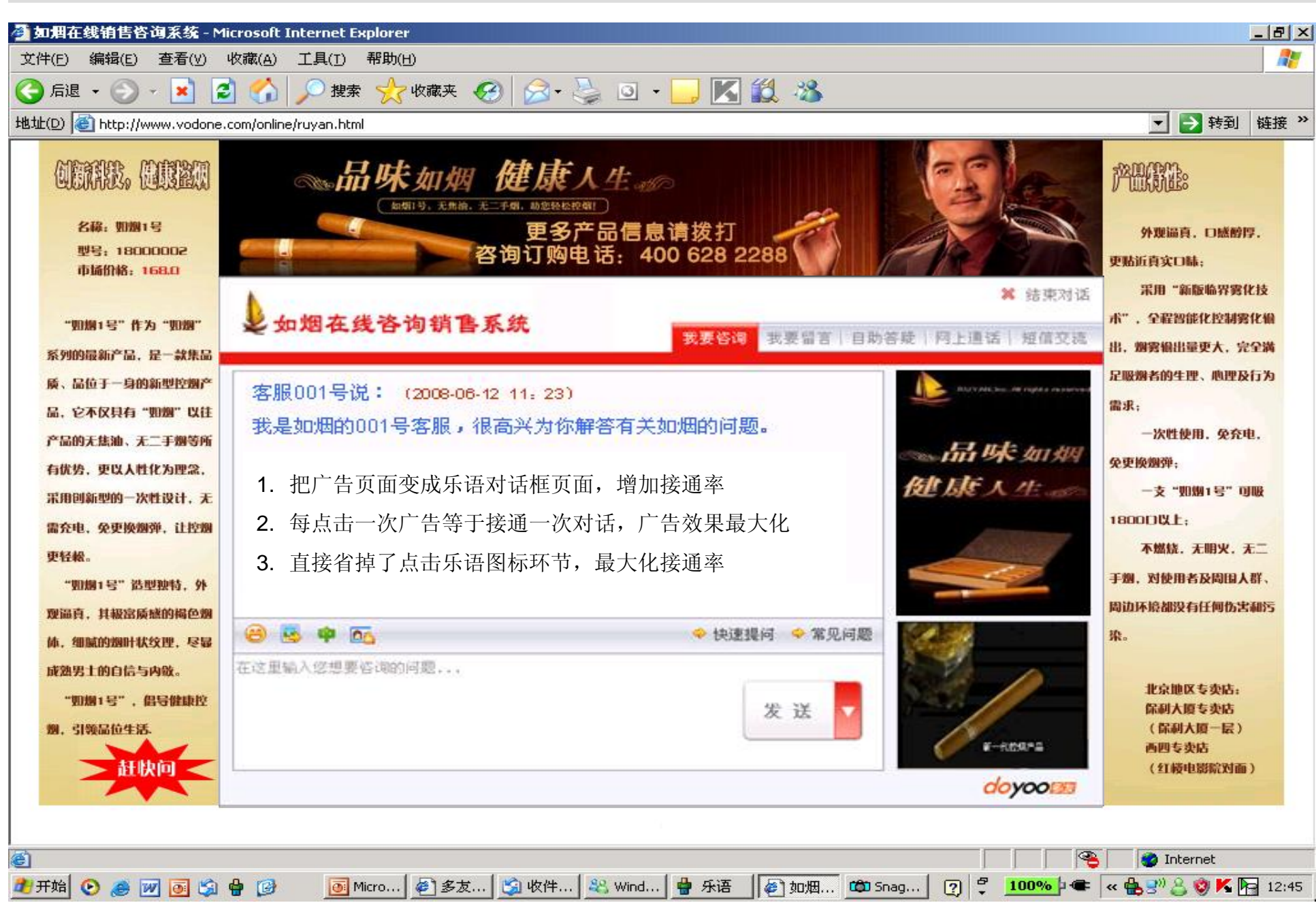

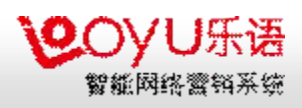

#### 中华英才网

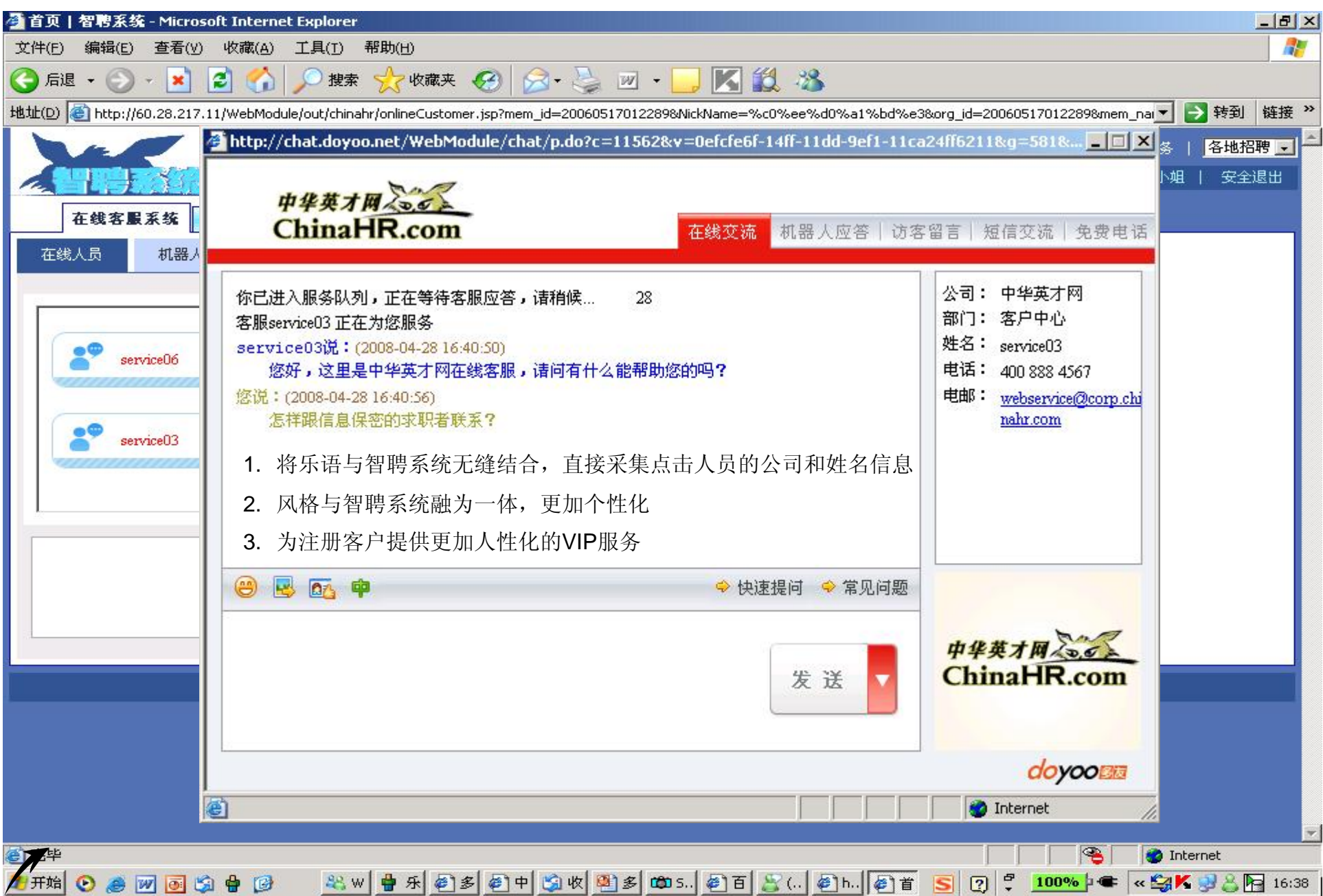

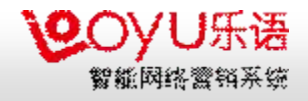

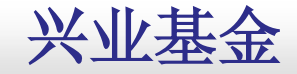

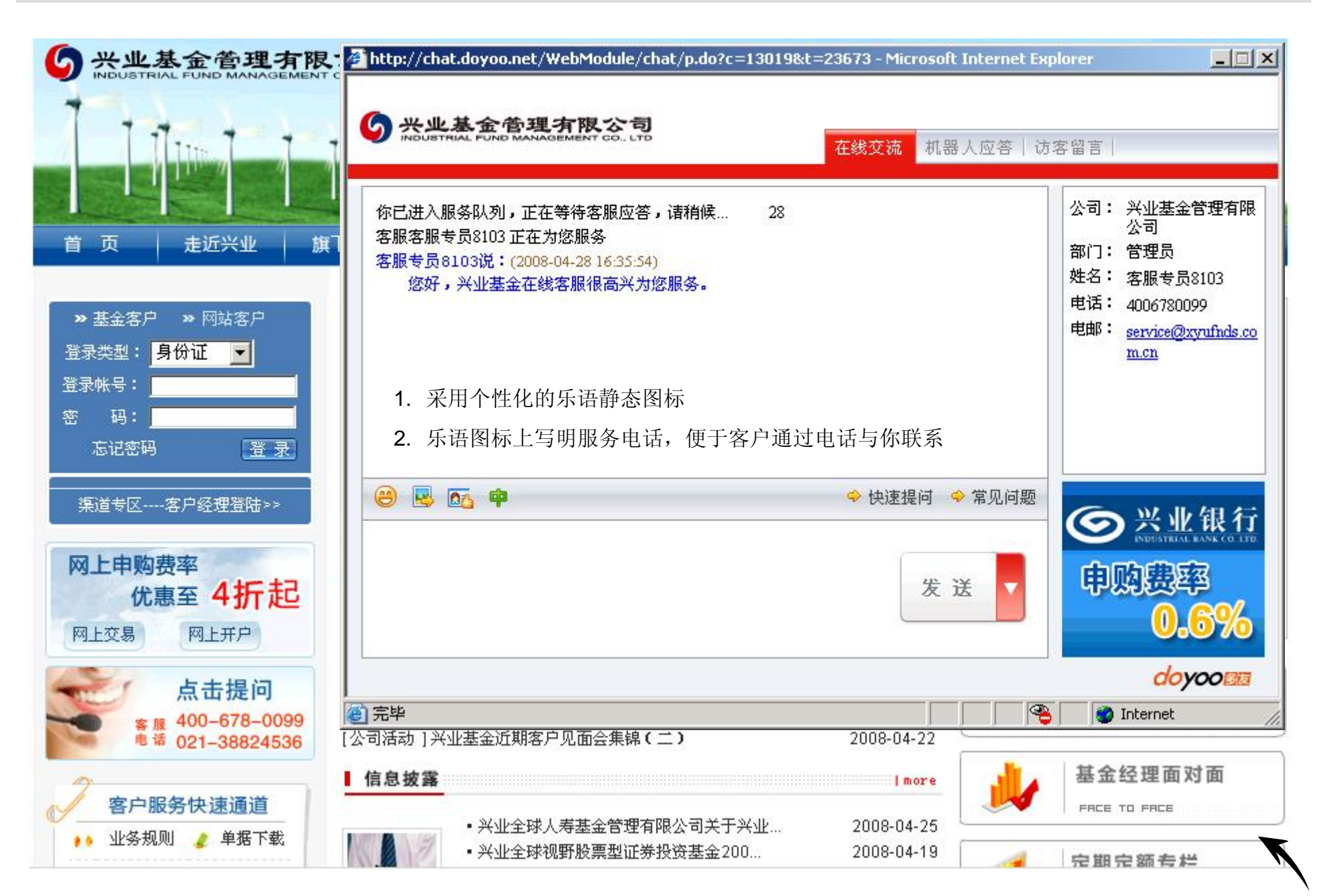

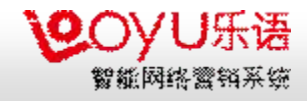

永安期货

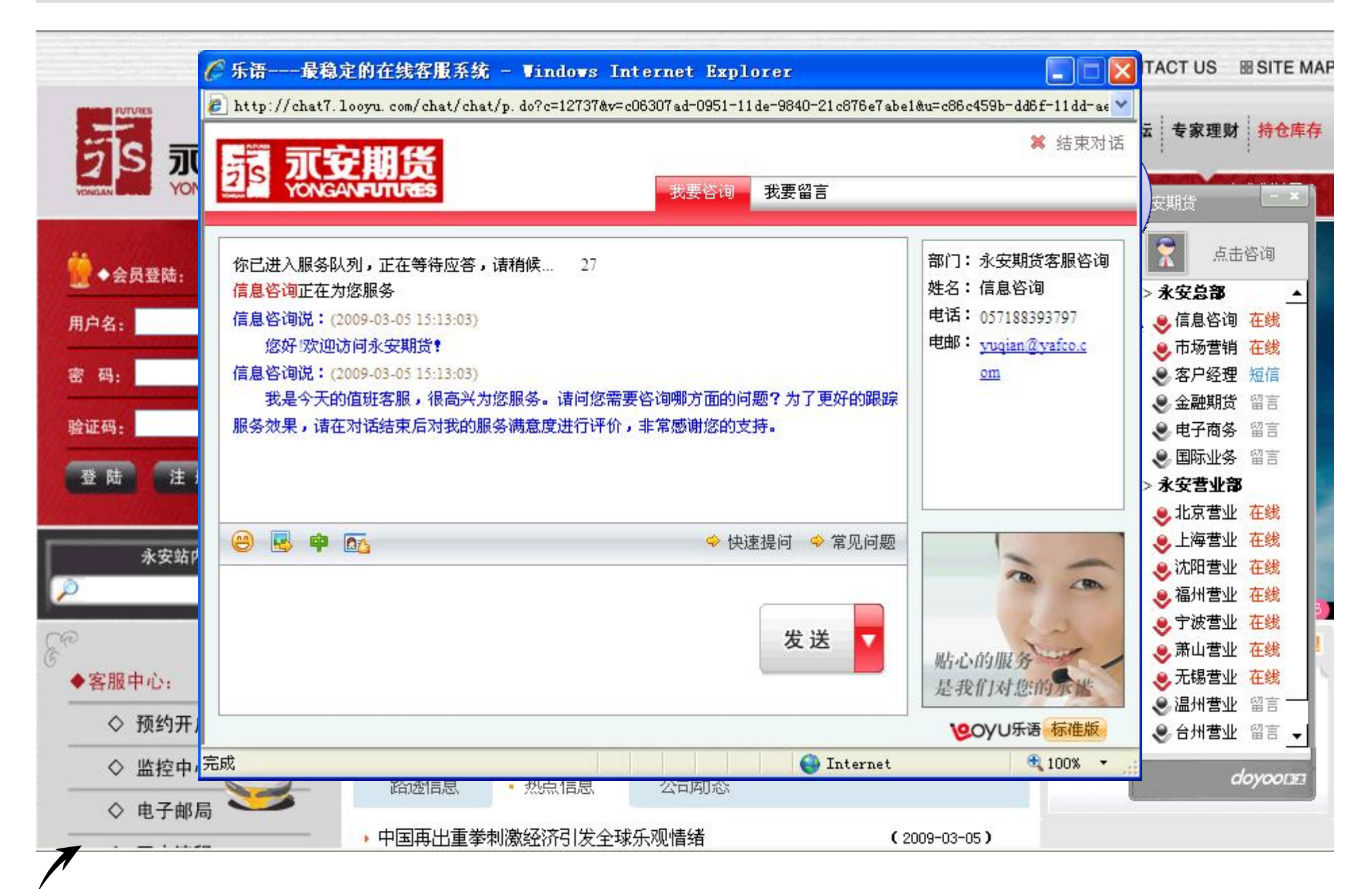

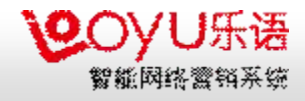

#### 日本即尚网

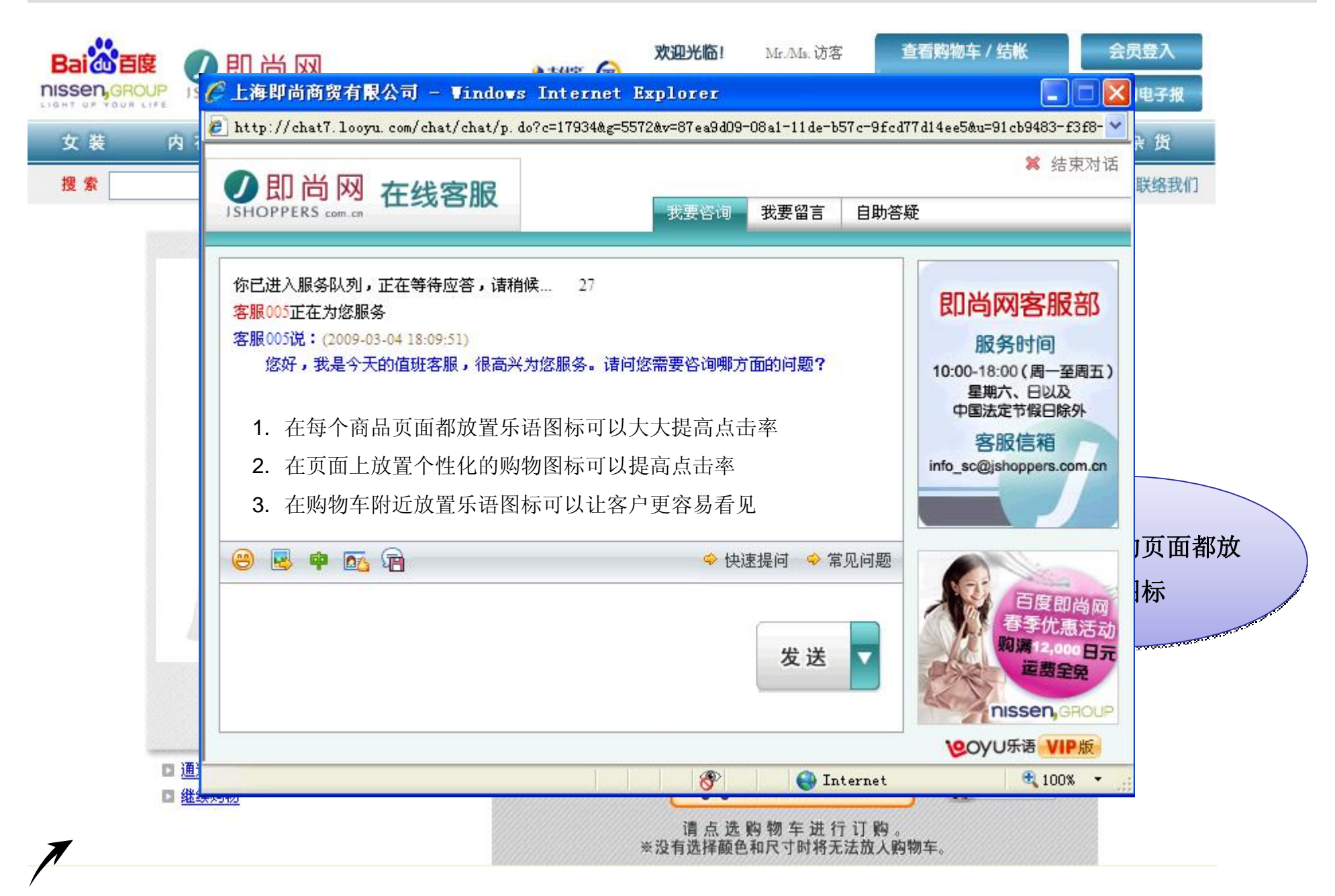

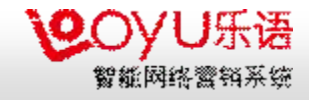

如果在座的各位朋友对乐语智能网络营销与服务系统感兴趣,欢迎联系:

### 电话:**010-62984908 15801665376**

### 邮箱**[:chen\\_aifeng@looyu.com](mailto::chen_aifeng@looyu.com)**

乐语官方网站:**<http://www.looyu.com>**

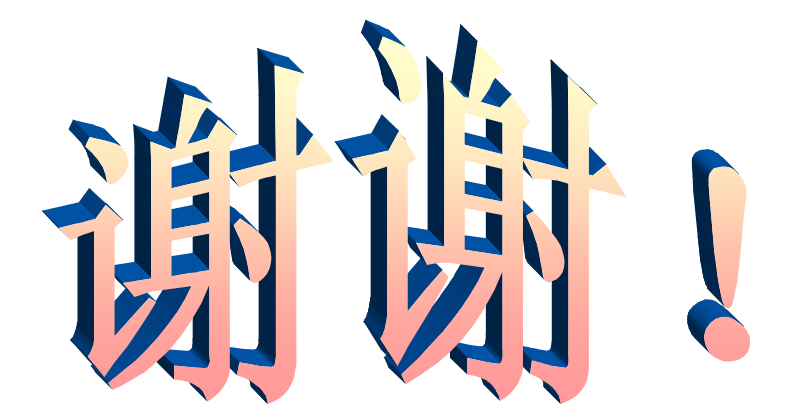